### Volume XX, Number 5,6 \$10

January 1999 April

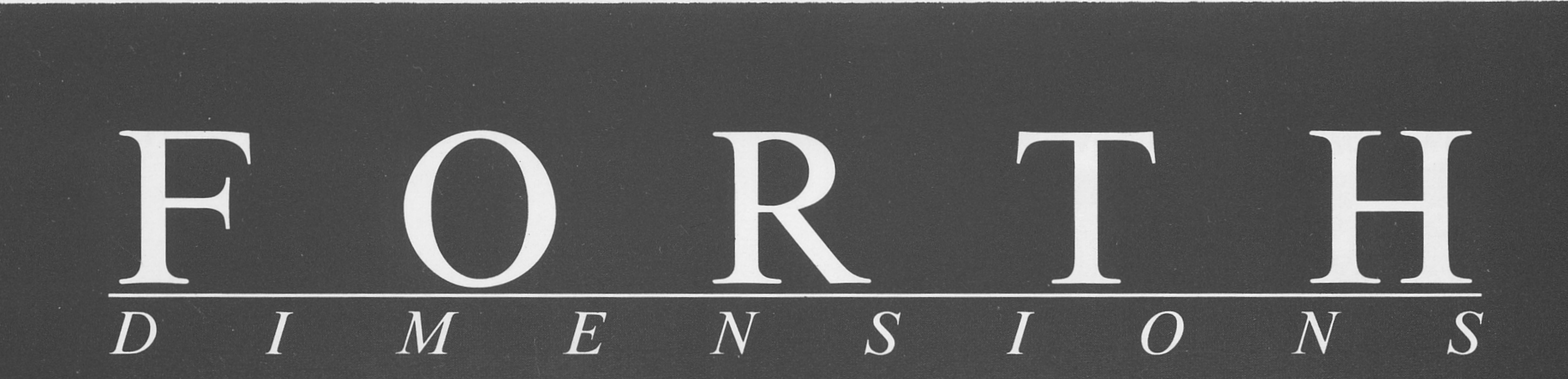

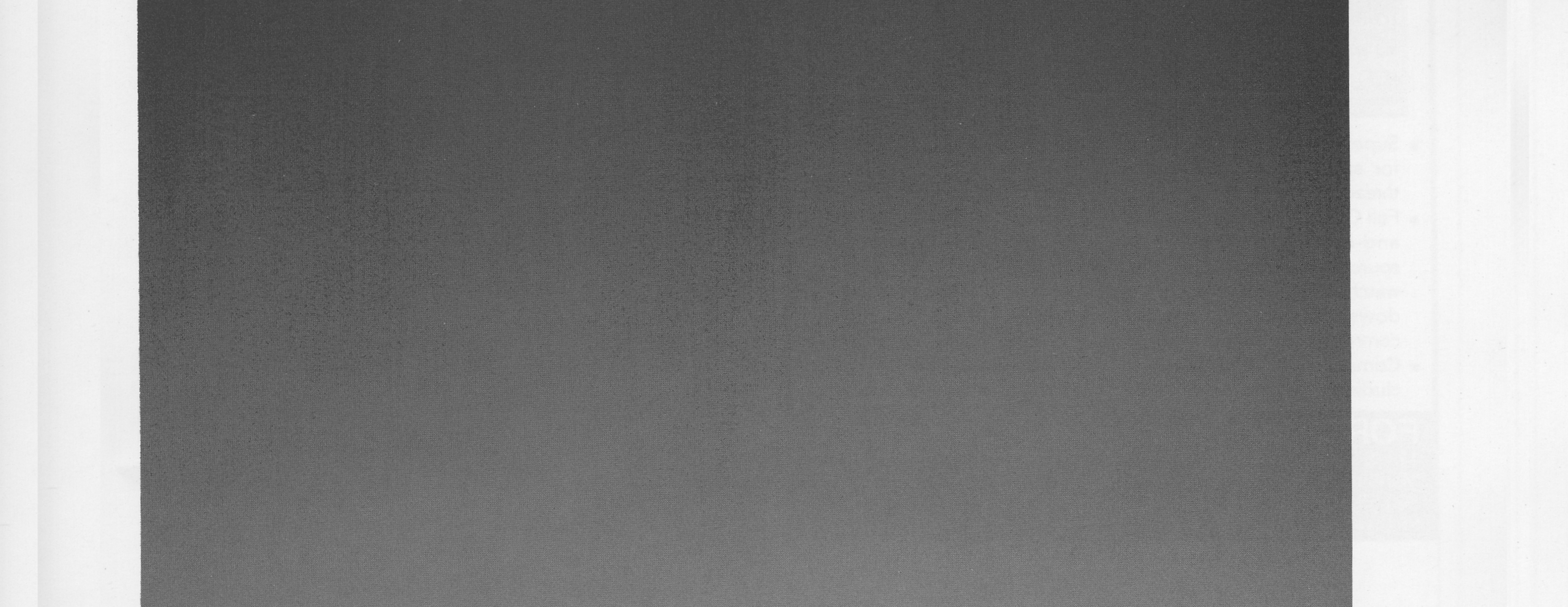

PIC Assembler **User Stacks in ANS Forth Embedding 4tH Bytecode** Three-Stack Machine Design **Polyalphabetic Encryption Cracker Table-Lookup Using Cubic Interpolation** SWOOP - Object-Oriented Programming Reed-Solomon Error Correction, Part II Look Ma', No Interrupts - Real-Time Forth

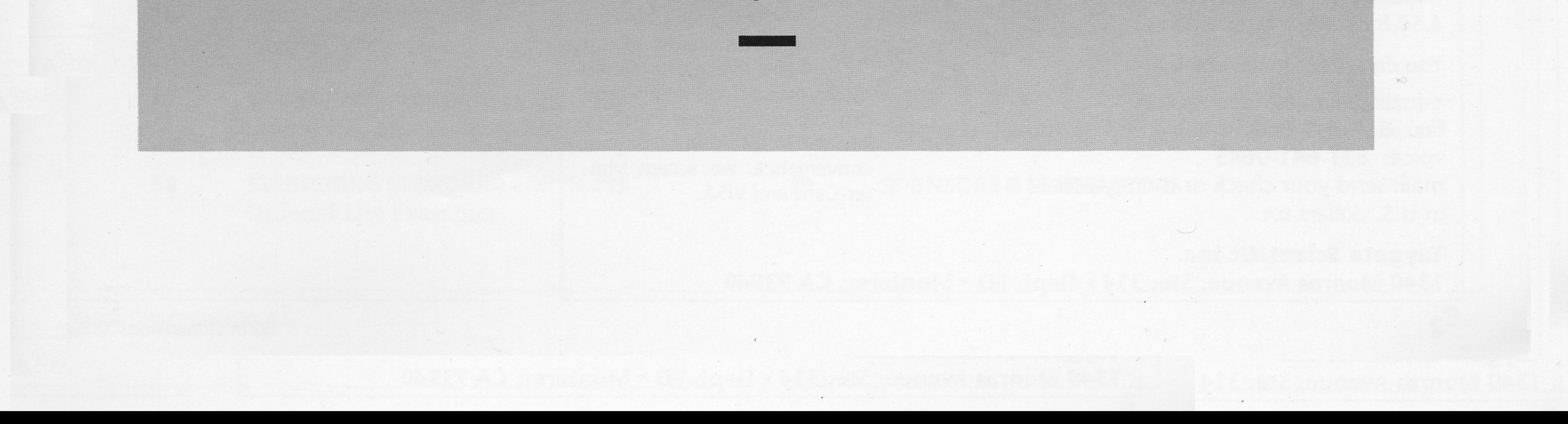

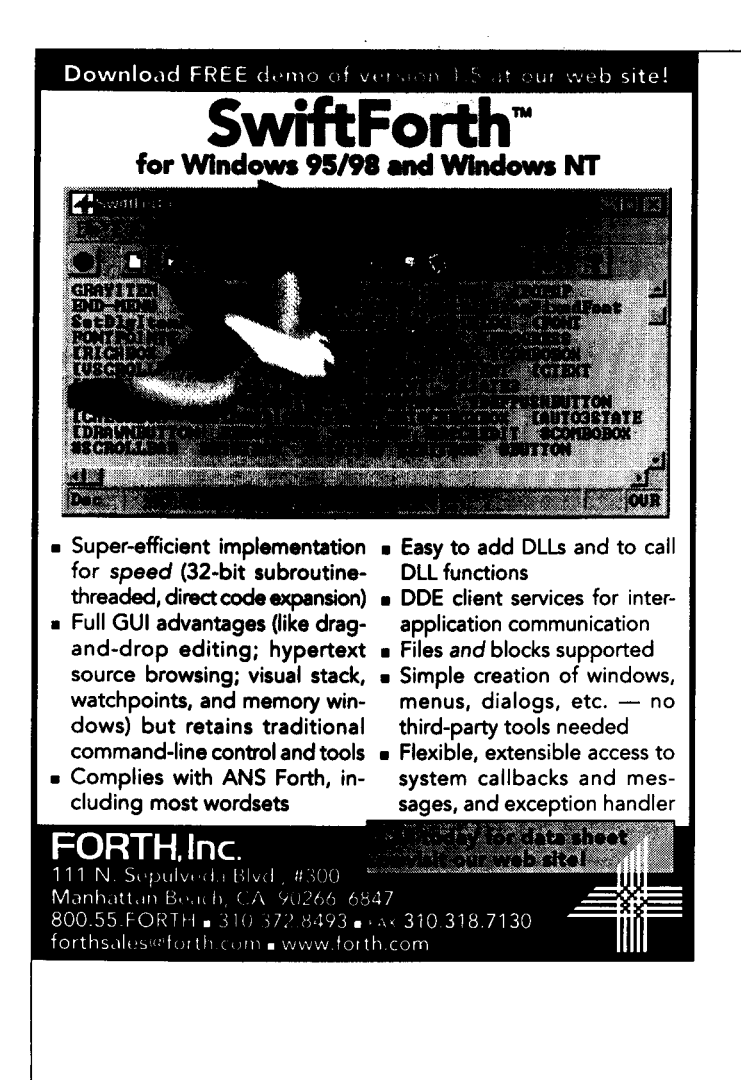

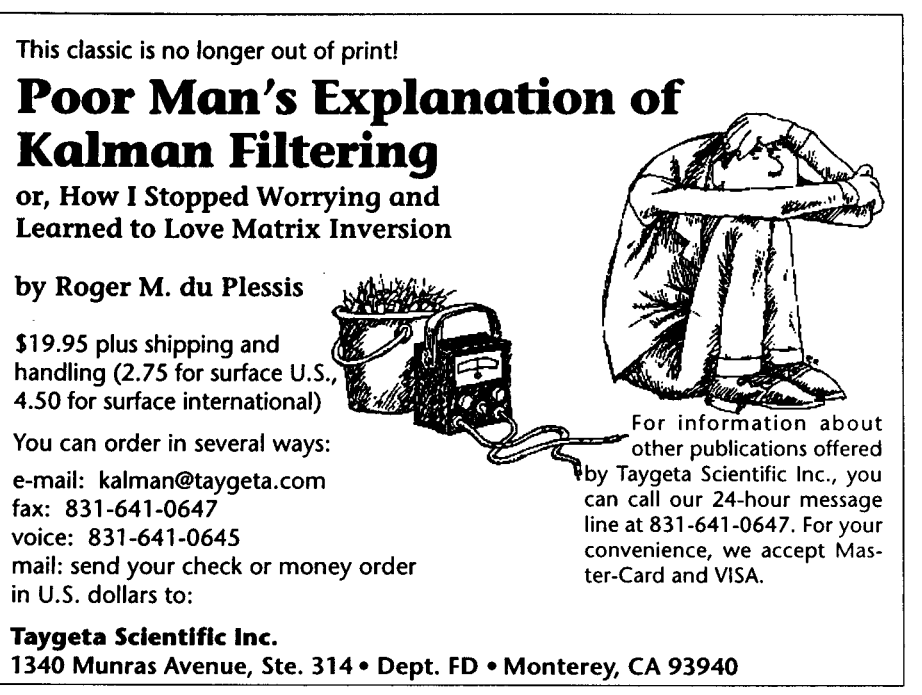

### CONTENTS

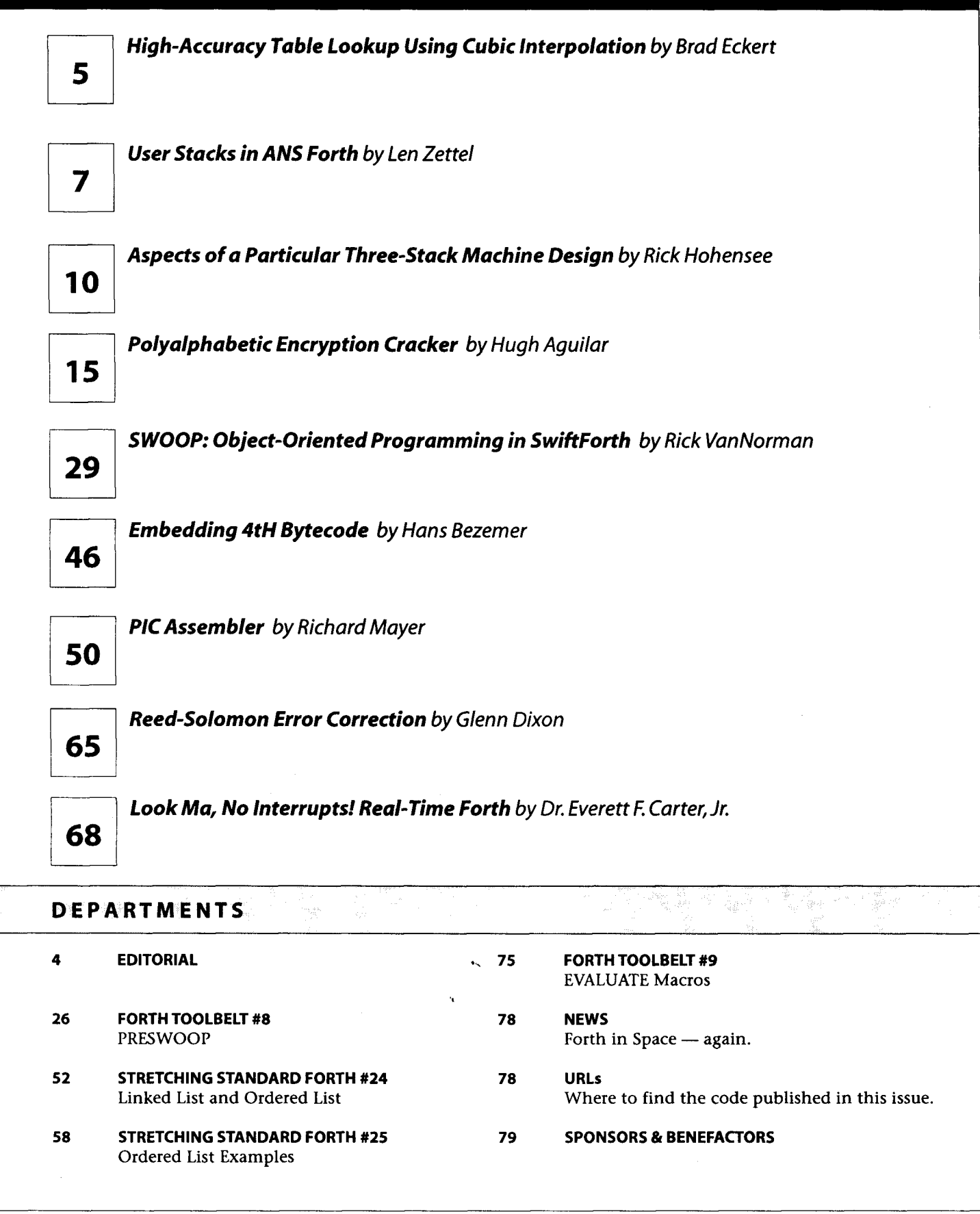

### EDITORIAL

## **The Practice of Forth**

Forth always has been a language whose success was rooted not in theory but in prac tice. Despite a general lack of corporate or university sponsorship — with apologies to those :ompanies and institutions of higher learning in which Forth has indeed been championed over the years - it has been in the trenches that Forth has proven its efficacy, efficiency, and vitality. A few publications have objectively documented Forth's strengths but most, relying by necessity on advertising dollars and appeal to mass interests in order to address their understandably bottom-line concerns, largely have ignored it. This is not to say that Forth is an unpublished language; the *Bibliography of Forth References* which was maintained For a number of years by The Institute for Forth Application and Research, documented a surprising depth and breadth of coverage, both academic and popular, of this language. (The *Bibliography,* when last *I* saw it, was sadly out of date; if updated, it probably would double its already impressive size.)

Despite the fondest wishes of many, Forth has never achieved mass appeal. Instead, it has suffered the fate of the long-distance runner, whose success lies in crossing the finish line, not in besting the pack.

But Forth mostly is a tool for toolbuilders and problem solvers, not the mass market. Its adaptability and flexibility have been of most value in situations calling for outstanding performance under unusual constraints. Fast development needed? Skillful Forth programmers regularly deliver full-featured programs in the time required by skilled users of other languages to deliver an initial prototype. Few resources available? Forth's model allows a degree of application functionality that can only be viewed as incredible in hardware that barely accommodates the run-time kernel of other languages.

Of course, true to its historical trend, this is swimming upstream. General practice these days - at least the tales that make news and drive up costs for consumers and small enterprises - is to throw more-expensive hardware at a problem, to deploy larger programming teams, to design solutions that ultimately will require expensive maintenance and administrative personnel until a bigger, costlier solution relegates the old one to the scrap heap.

But in the trenches, the troops carry on. Alone or in teams, proficient Forth programmers continue the daily work of finding appropriate niches, and of delivering good work on time. Forth's greatest asset is the integrity and diligence of its users who appreciate the benefits inherent in, or which can be coaxed from, what the mainstream might view as limitations.

Since its inception, Forth also has benefitted from the efforts of an even smaller minority of adherents, a few people whose public contributions have been not so much the programs they write or features they introduce to the language, but their ability to help this dispersed community of independent-minded users to cohere and communicate and cooperate in ways that benefit everyone. The loss of one of those people, as happened last spring, reminds us to be very grateful for each person who takes the time and thought necessary to share their experience, knowledge, and even wisdom, with the rest of us.

#### **In Memoriam**

With great regret, we must report that Robert Reiling passed away on Wednesday, May 5 of this year.

In the Forth community, Mr. Reiling was the director of the annual FORML Conference, and was a past President of the Forth Interest Group. His diplomacy and professional demeanor, as well as his personal commitment and friendliness, could always be relied upon, and he will be missed. His dedication and encouragement also extended to groups that included the seminal Homebrew Computer Club and local ham radio enthusiasts.

Bob had contracted cancer, and responded to treatment favorably enough to direct the 20th FORML Conference last November and, shortly thereafter, to resume his full-time work until the illness recurred.

We extend our condolences to Bob's friends and family and, like many others, are very grateful for his contributions and support.

### **Forth Dimensions**

Volume **XX,** Number 5,6 January 1999 April

Published by the **Forth Intenst Group** 

> Editor Marlin Ouverson

Circulation/Order Desk Trace Carter

Forth Dimensions welcomes editorial material, letters to the editor, and comments from its readers. No responsibility is assumed for accuracy of submissions.

Subscription to Forth Dimensions is included with membership in the Forth Interest Group at \$45 per year (\$53 Canada/ Mexico, \$60 overseas air). For membership, change of address, and to submit items for publication,the address is:

Forth lnterest Group 100 Dolores Street, suite 183 Carmel,California 93923 Administrative offices: 831.37.FORTH Fax: 831.373.2845

Copyright **O** 1999 by Forth lnterest Group,lnc.The material contained in this periodical (but not the code) is copyrighted by the individual authors of the articles and by Forth Interest Group, Inc., respectively. Any reproduction or use of this periodical as it is compiled or the articles, except reproductions for noncommercial purposes,without the written permission of Forth lnterest Group, Inc. is a violation of the Copyright Laws. Any code bearing a copyright notice, however,can be used only with permission of the copyright holder.

#### **The Forth lnterest Group**

The Forth lnterest Group is the association of programmers, managers, and engineers who create practical, Forthbased solutions to real-world needs. FIG provides a climate of intellectual exchange and benefits intended to assist each of its members. Publications, conferences, seminars, telecommunications,and area chapter meetings are among its activities.

FORTH DIMENSIONS (ISSN 0884-0822) is published bimonthly for \$45/53/60 per year by Forth lnterest Group at 1340 Munras Avenue, Suite 314, Monterey CA 93940. Periodicals postage rates paid at Monterey CA and at additional mailing offices.

POSTMASTER: Send address changes to FORTH DIMENSIONS, 100 Dolores Street, Suite 183, Carmel CA 93923-8665.

### **High Accuracy Table Lookup Using Cubic Interpolation**

This algorithm basically trades speed for table size by assuming that the line joining points in a lookup table is really a curve. The value in question rests on the curve between the two middle points of a four-point segment. The curve is assumed to be a third-degree polynomial that passes through all four points.

Intended for use on small processors, this code uses only integer arithmetic. I originally wrote it to calculate various transcendental functions to 16-bit precision. There are more efficient ways to approximate such functions, but the general-purpose method presented here lends itself to arbitrary functions, too.

The theory behind the algorithm is as follows:

Given points y0, y1, y2, and y3, there is a point  $f(x)$  between y1 and y2 where the region of interest is  $0 \le x < 1$ .  $f(x) = w0 + w1 * x + w2 * x^2 + w3 * x^3$ 

```
For four equally spaced points (n = -1,0,1,2), f(n) gives
four equations: 
f(-1) = y0 = w0 - w1 + w2 - w3f(0) = y1 = w0f(1) = y2 = w0 + w1 + w2 + w3f(2) = y3 = w0 + 2w1 + 4w2 + 8w3
```
Simultaneously solving these equations yields the following coefficients upon which the algorithm is based:

 $w0 = v1$  $wl = (-2y0 - 3y1 + 6y2 - y3) / 6$  $w2 = (3y0 - 6y1 + 3y2)$  $\rightarrow$  / 6  $w3 = (-y0 + 3y1 - 3y2 + y3) / 6$ 

The word CUBIC4 does the approximation using four data points at an address. CUBIC does some indexing and scaling in order to be useful in using a lookup table.

The algorithm takes some shortcuts to keep the math simple, so a wildly varying lookup table could cause an overflow. In typical applications, you won't come close to this situation,. but it always pays to test.

The example given here represents the first quadrant of a sine function using 19 data points. This gives better than 16 bit precision. An 80 point table gives a maximum error of about **.004** PPM.

```
\ Table Lookup Using Cubic Interpolation
```
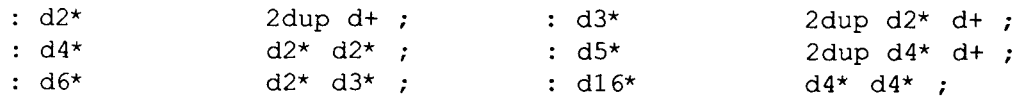

\ change if your address units aren't bytes

8 cells constant cellbits \ bits/cell assuming byte addressing

1 cellbits 1- lshift 0 Zconstant wround \ i.e. 0x00008000 for 16-bit Forth

variable wptr  $\setminus$  points to the input data

```
: @seq (--d) 
\ get next point for coefficients ( write in assembly for speed ) 
               wptr @ @ s>d 
              [ 1 cells ] literal wptr +! ;
```
Brad Eckert . Mesa, Arizona bradbits@hotmail.com

The author is an engineer who designs and programs microprocessor-based things.

 $: w1$  $(a - n)$  \ 6 \* w1 wptr ! 0.  $@seq d2* d- @seq d3* d-$ @seq d6\* d+ @seq d- drop ;  $:w2$  $(a - n)$   $\qquad \qquad$   $6 * w2$ wptr ! 0.  $\sim 10$  $\text{Qseq d3*}$  d+  $\text{Qseq d6*}$  d-@seq d3\* d+ drop ;  $: w3$  $(a - n)$   $\qquad \qquad \qquad$   $6 * w3$ wptr ! 0. @seq d- @seq d3\* d+ @seq d3\* d- @seq d+ drop ; : cterm ( frac n1 n2 -- n3 )  $\qquad$  n3 = n1 \* frac + n2  $\text{Pr } \mathfrak{m}^*$  d2\* wround d+ nip \ trunc --> round r> + ; : cubic4 ( frac a  $-$  n )  $\qquad$  frac = 0..maxint \ perform cubic interpolation on 4-cell table at a  $\Rightarrow$ r dup dup r@ w3  $\qquad \qquad$  \ w3<br>r@ w2 cterm  $\qquad \qquad$  \ w3\* r@ w2 cterm  $\sqrt{w3*}f + w2$ r@ wl cterm 6 /  $(w3*n*n + w2*n + w1) / 6$ <br>r> cell+ @ cterm ; \ \*n + y1 : tcubic ( nl addr -- n2 ) \ perform cubic interpolation on table at addr  $\ln 1 = 0..2$  cellsize-1 dup cell+ >r @ ( nl tablesize | addr )<br>um\* >r 1 rshift r> ( frac offset | addr )  $($  frac offset  $|$  addr  $)$ cells  $r$  + cubic4 ; : CUBIC ( nl span addr -- n2 )  $\setminus$  perform cubic interpolation on table at addr, n1 = 0..span-1 >r **>r** 0 swap r> um/mod nip r> tcubic ; ., create exampletable  $\setminus$  Sine table (1st quadrant) 16,<br>
-3212, 0, 3212, 6393, 9512, 12540, 15447, 18205, -3212 , 0 , 3212 , 6393 , 9512 , 12540 , 15447 , 18205 , 20788, 23170, 25330, 27246, 28899, 30274, 31357, 32138,<br>32610, 32767, 32610, \ clipped to maxint for 16-bit 4ths . (  $32768* \sin(10 \text{degrees})$  is ) 10 90 ExampleTable CUBIC.

## **User Stacks in ANS Forth**

Forth programmers are, of course, familiar with the concept of the information stack, since the data stack and return stack are at the heart of Forth. Here I would like to remind readers of the concept of a stack as an abstract data type. In this view, a stack is defined in terms of the things you can do with it, regardless of the implementation details that make those things possible. In this view, a stack is characterized as follows:

- You can put things on a stack.
- You can take things off a stack.
- The thing taken off is always the last thing put on.

Here we present words to create and manipulate stacks implemented as a linked list.

Figure One illustrates the principle of the linked list. The rectangles represent nodes-a number of contiguous memory locations. These blocks of memory do not have to be next to each other, nor must they all be of the same size, nor do they have to be in order (although any of these conditions may be imposed by an implementor in the name of performance efficiency, depending on the application).

The key idea is the existence of a link field (shown in Figure One at the left end of each node) that points from one node to the next. There is a separate pointer to the head of the list, and the pointer of the last node is a null pointer, pointing to nothing. In Forth, it is convenient to use zero as a null pointer, since it is easy to test for and there are few systems that would allow memory location zero to be the valid starting address of a link node. Variations on this theme include having pointers to other locations on the list, circular lists (where the last item points to the first item) and doubly linked lists (with pointers going in both directions).

Linked lists are important in the computer world because:

- they can be traversed almost as rapidly as accessing contiguous memory locations,
- items can be added or removed "on the **fly,"** therefore,
- they use memory efficiently.

We now have a pretty good problem specification. We need Forth words to:

- create a user stack
- $\bullet$ push items onto the user stack from the Forth data stack
- pop items off the user stack onto the Forth data stack

It would also be handy if, following a pop, performing a push restored the items to the user stack in the same order they had been (making push and pop reciprocal operations). The accompanying code shows one way to do this.

We have the defining word...<br>: stack CREATE  $0, j$ 

Leonard Zettel · Dearborn, Michigan Zettel@acm.org

Usage: stack mystack (creates a stack named mystack); then mystack puts the address of the pointer to the top of the user stack on the Forth data stack.

CREATE lays down the necessary header information for a new word in the Forth dictionary (itself often a rather complicated linked list or lists). 0 , gives the word a cell of data space and initializes it to the null pointer (since the stack is empty when created). When mystack is executed, its action will be to put the address of its cell of data space on the Forth data stack. Since that is all we need or want, there is no need for further action by a DOES> in this simple defining word.

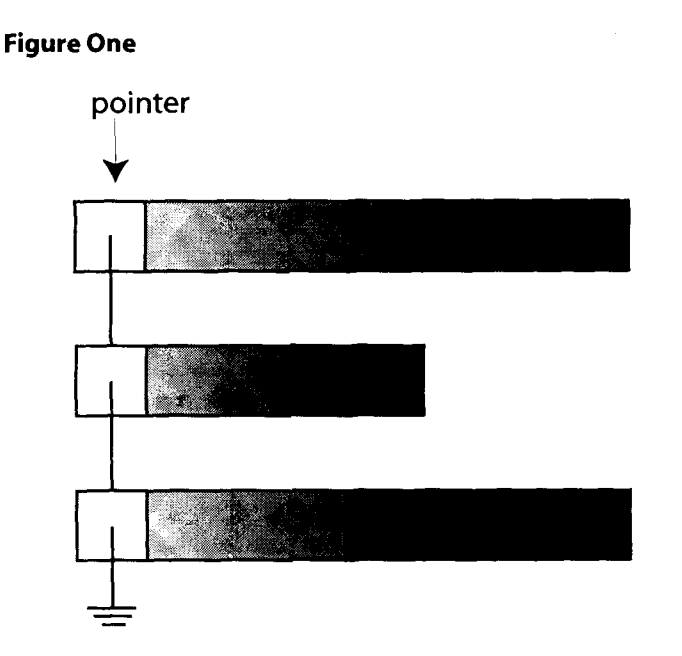

Now for push, which will create and populate a new node. We need a link field, which we will put first. This is a handy position, since the address of its cell will be the first node information available, and this way we can get at everything else with simple positive offsets. Since we want to be able to use variable-size nodes, the next cell will contain the node size, necessary overhead for this capability. The third cell will be the first of the cells containing the data of the node.

The size specification could be either the number of actual data cells or the actual node size, both data and overhead. My personal preference, implemented here, is to use the total node size. This means the programmer needs to remember to bump the size specification to the number of actual data cells plus two. Push will take items off the Forth data stack one by one and store them in the node in order, so

**Forth Dimensions XX.5,6** 

```
\ This is an ANS Forth Program requiring the Memory-Allocation word set 
\ Words to handle a user-created stack as a linked list with nodes of arbitrary size. 
: stack CREATE 0 , ; 
: node_size ( node-addr -- node-size) CELL+ @ ;
: n! ( n1 .. nn addr n --) \ Store n1 to nn in consecutive cells
                            \ starting at addr. 
  CELLS OVER + SWAP DO I ! 1 CELLS +LOOP ; 
: n@ ( addr n -- n1 .. nn) \ Fetch n consecutive values starting at
                            \langle addr + (wordsize)* (n-1) & leave them
                            \ on the stack. 
  1- CELLS OVER + DO I @ -1 CELLS +LOOP ; 
: node. ( addr -) \big\} Display the contents of the node at addr.
  DUP @ U. DUP CELL+ @ CELLS OVER + SWAP CELL+ DO I @ . 1 CELLS +LOOP ; 
: list. ( ptr -) \ Display the contents of the stack pointed to by ptr.
  CR DUP @ O= IF ." stack empty" DROP EXIT THEN 
CR BEGIN @ ?DUP WHILE DUP node. CR REPEAT ; 
\ Thanks to Marcel Hendrix for noting that ALLOCATE works in address units. 
: push ( nn .. nl addr --) \ Push nl .. nn onto the stack pointed to 
                            \ by addr. nn is the node size in cells 
  OVER >R R@ ( get-node) 
  CELLS ALLOCATE \ Get node space
  ABORT" push: ALLOCATE failed."
  >R DUP @ \qquad \qquad \qquad \ Get address of node at the top of the node stack
  R@ ROT ! \ Make new node top of stack
  R> R> n!; \setminus Store node contents.
: pop ( addr -- nn . . nl) \ Pop stack pointed to by addr, leaving 
                           \ node values on the stack and freeing 
                           \ the node space. 
  DUP @ DUP O= ABORT" Empty user stack." 
  DUP @ ROT ! DUP >R 
  CELL+ DUP @ 1- n@ R> 
  FREE ABORT" pop: FREE failed" ;
```
the item deepest on the Forth data stack will be in the node's end position.

Looking at the code for push, OVER >R R@ parks a copy of the node size on the return stack. CELLS ALLOCATE gets a' node-sized chunk of memory, ABORTing with an error message if for some reason it could not do so. >R parks the address of the new node on the return stack. DUP makes a copy of the address of the pointer to top-of-user-stack. @ puts the address of the current top-of-user-stack on the Forth data stack. R@ puts the address of the new node on the Forth data stack, ROT puts the address of the pointer-to-top-of-user-stack on top of it, and ! stores the new node address in pointer-totop-of-user-stack.  $R$  puts the address of the new node on the Forth data stack. The next  $R$  puts the node size on top of it, and our word n! populates the node.

-

Since we mentioned it, let's take a look at n ! *(n-store).* We need to store n items of information, each the size of a cell, in consecutive memory cells starting at *addr.* The obvious way to do this is with a DO ... LOOP. So let's see.. . we could set up the following:

0 DO SWAP OVER I CELLS + ! LOOP DROP ;

This would do it. 0 DO sets up the loop parameters. SWAP puts the next item to store on top of the stack. OVER puts a copy of the base address over it.  $I$  CELLS + gives the address the proper offset. ! stores the item. At the end of the loop, we are left with the base address on the stack, so we DROP it. Not too bad.

Can we do better? Suppose we could arrange it so that I furnished the storage address itself instead of a count. Then

the business contents of the loop could simply be  $I^{-1}$ , but I would have to increase by the number of address units in a cell. We could do that with 1 CELLS +LOOP. Okay, so far we have DO I ! 1 CELLS +LOOP. Then we notice we no longer need the DROP. All that's left is figuring out how to set up the proper DO range. The first value of I has to be addr. The last value of I used will be *addr* plus  $(n-1)$ <sup>\*</sup>(address units in a cell). Given the rules governing  $DO$  loops, this means an upper limit of *addr* plus  $(n)$ <sup>\*</sup>(address units in a cell), because with an increasing index, the iteration stops one pass short of the loop limit. We can get the required loop parameters with CELLS OVER + SWAP. CELLS switches us from number of cells to number of address units. OVER + gets the required upper limit. SWAP puts things in order for the following **DO.** At the cost of some preliminary setup work, we have reduced the number of words inside the loop (where most of the work will be done) from seven words to four, a fair savings.

Let's look at pop, the inverse operation of push. First we check that there is indeed something on the stack to pop, ABORT"ing if there isn't. Assuming we pass that test, the stack picture is now (addr1 addr2), with addr1 being the address of the pointer-to-top-of-stack, and *addr2* the address of the first cell of the top of stack. DUP @ puts the pointer to the next item down (if any) on top of the data stack. ROT ! makes the pointerto-top-of stack point to that item, since that will be the new top of stack after the pop completes. DUP >R parks a copy of the address of the item to be popped on the return stack. CELL+ bumps the address to the cell containing the size of the node. DUP  $@ 1$ - gives the parameters needed by  $n@$ , which puts the required information on the data stack. Finally,  $R$  FREE gives the space occupied by the popped node back to the system, since the application no longer needs it. Doing this here means we don't have to worry further about garbage collection, which can be a headache. We'll let the system take care of that, since it should be more competent to do so.

 $n\ell$  follows the pattern of n! with some adjustments for circumstances. Here the index has to start at the high address and count down, thus the -1 CELLS +LOOP. The first address fetched will be at  $addr + (n-1)*(cell size in address units)$ , so we have 1- CELLS OVER +. Because this loop will be counting down, the final value of  $I$  in the loop will be the limit value, which we set to *addr*. So we see that what at first seems to be a Forth idiosyncrasy turns out to be nicely suited to the uses l

of zero-based addressing, where  $n$  items are indexed as  $u(0)$ ,  $u(1)$ ..  $u(n-1)$  rather than  $u(1)$ ...  $u(n)$ .

At this point we have covered how to create a user stack, and how to push items on to it or pop them off. Another handy thing to do (perhaps while debugging an application) is list the contents of a stack. For this we have list. ("listdot"). Given a pointer to a list, we look at the next pointer and, while it is non-null, we display the node contents with node. (which follows the same principles as n!) and then go on to the next item. node. has some complications that come from dealing with messy realities. Addresses in Forth can cover the full range of unsigned numbers, so the first cell is displayed using u . while the remaining values are diplayed with . (dot). This leads to some complications in setting up the DO parameters. We can still get the upper limit with DUP CELL+ @ CELLS OVER +, but since we have already displayed the contents of the first cell, we increment the DO starting value using CELL+.

Now that we have reviewed everything, let's try a simple example:

**Stack mystack** 

-- -

... will create an empty user stack named **mystack.** 

### **Mystack list**

... will produce the message "stack empty," since we haven't put anything in it yet. So let's follow up with:

**567 3 mystack push mystack list.**  We should now see 0 **3** 5 67. Now let's try:

**mystack pop mystack push 1009 885 234 5 mystack push mystack list.** 

(On as many lines as you like, with as many uses of **.S** as you prefer). Using SwiftForth™ from FORTH, Inc. I saw:

**22282240 5 234 885 1009 0 3 567 ok** 

... which is what I should have seen.

**Forth-Gesellschaft eV** (Germany's FIG) has changed the name and address of its web site. The new URL is:

### **http://www.forth-ev.de**

For the benefit of those who do not read German, at press time, a translation of the whole site into English was in preparation.

The site's webmaster is Dr. Egmont Woitzel, member of the Board of Directors of Forth-Gesellschaft.

Up to now, the work put into the new site is entirely due to Dr. Egmont Woitzel and Professor Dr. Thomas Beierlein, both from the Directorial Board of Forth-Gesellschaft.Much additional work comes from Friederich Prinz, Editor of *Vierte Dimension* and Member of the Directorial Board.

## **Aspects of a Particular Three-Stack Machine Design**

### **Abstract**

H3sm ("Hohensee's 3-stack machine") is a demo implementation of a virtual computing machine with three distinctly featured stacks, plus a Size register controlling the data stack. The stacks are the Return Stack, the Pointer Stack, and the Data Stack. The Data Stack, the Size register and affiliated ALU and stack operators implement a fundamental type called a pyte, which is an integer at the current value of Size. Size varies from one to 256 eight-bit bytes. Pointers and return addresses and their respective stacks are address-bus cells, as usual. H3sm currently has only a vestigial interpreter and no interpretive threading (compiler) capability. The current H3sm does demonstrate pyte arithmetic.

GNU C source code for H3sm is at http://linuxOl.gwdg.de/ ~rhohen/H3sm.html, and is heavily commented.

H3sm and this essay are primarily the work of Rick (Richard Allen) Hohensee, with distinct improvements by Michael Somos (http://grail.cba.csuohio.edu/-somas/). Amongst other things, Somos generalized the code for either-endian hosts, which I did not intend to address myself.

### **Impetus**

The idea of a three-stack "Forth" has been gnawing at me for several years. Around 1992, I attempted and failed to write a three-stacker on the Commodore 64. At the time, I thought a doubly linked dictionary was a good idea, and I ran out of steam trying to implement that in 6502 machine language. Jonah Thomas UET) has since pointed out that I could do the things I wanted without double linking. The H3sm dictionary linking is fairly conventional in this regard, so, in true Forth style, JET must be credited for something that, thankfully, isn't in H3sm.

Several things about a conventional Forth bug me or just seem curious. The absence of microprocessor-style conditional flags, the plethora of size-typed operators, and the fact that I can never, to this moment, remember the order of operands to Forth ! ("store"). I have hoped that three stacks can make a useful distinction between data and pointers, which will solve my little ! problem, and will also provide some reduction in the namespace-explosion that is one of Forth's weak points.

Also curious is what I see as the missing coda to Phil Koopman's Stack Machines: The New Wave. This book describes the history of computing engines in terms of the number of stacks they have. Koopman points out that stacks like the typical CPU return stack and the Forth parameter stack are implicit to the instruction sets of their respective machines, and are not addressed, as registers are on machines with multiple similar registers. Koopman shows that computers have improved noticeably as they went from zero, to one, and then to two stacks. However, I don't recall much conjec-

Rick Hohensee · Adelphi, Maryland humbubba@smarty.smart.net · rickh@capaccess.org Download: http://linux01.gwdg.de/~rhohen/H3sm.html ture in the book on more than two stacks, or any compelling case for two being the absolute upper limit.

H3sm therefore begs to beg the question Koopman begs. Well then, many have said, why not 1024 stacks, or whatever? Because, if they're all the same, you wind up with wasteful addressing bits in the opcodes again. The key lies in the fact that with a small number like three, each "stack" can have properties distinct from the others. With two, you don't have much flexibility. With three, data items can be different in size than addresses. Variably sized, in fact. (Koopman's book is on the web in its entirety, by the way.)

Looking at machine design very subjectively, a Forth is a nice little assortment of data structures/mechanisms. Forth's openness and simplicity allows re-use of its component parts. H3sm adds a couple of distinct parts to the toolkit. An H3sm models a machine with an address bus of typical size, and may help abstract the size of the data bus over a wide range of possible sizes.

The name *pyte* originally was from "precision byte," and Size originally was called "Precision." My technical background is in the field operations of land surveying, where one develops a mindset in which numbers are duals, with a unit and a precision. I've wanted a computer that can change itself from a low-precision implement to a high-precision implement-such as from a surveyor's manual "Chinese Ninety" or an artist's outstretched thumb, to a first-order triangulation theodolite-with the change of one variable.

### **Design**

Each of the three H3sm "stacks" has a behavior that is distinctly different from the other two.

### **return**

The return stack is rather typical, containing address-size execution tokens. One day, we might do loop indices and such on the return stack, too.

### **pointer**

The H3sm pointer stack is address-cell sized. The pointer stack is "sluggish"; it is not auto-pop/push. The pointer stack pointer is usually left pointing to the recently referenced cell.

### **data**

The data stack operates on pytes, groups of 1, 2, 4, 8, 16...256 bytes. Boolean flags are the low byte of a pyte. False is zero. Non-zero is true. The H3sm **true** word asserts 255 in a flagpyte.

### Size "register"

The current effective size of data stack operands is the Size state variable. There are user-visible accessors of this Size "reg-

Rick Hohensee promotes cLIeNUX Linux/GNU/etc., his complete Forthinfluenced Unix environment. He is a semi-professional rock musician with a background in surveying and construction estimating.

ister." Operations on pytes are in terms of Size, except where a pyte is treated as a flag, *aka* a *flagpyte.* 

So the three stacks are the data typing of H3sm; typing is enforced by the various operands. The data stack is where a datum can be treated arbitrarily. There are a few ops to move things from stack to stack, with some conversion and data loss in some cases, as may be necessary between pytes and addresses, and to and from Size.

The above data structures are defined by their interaction with the H3sm primitives in Table One [see following page]. (I kinda like the term *atoms* in lieu of the usual *primitives,* by the way.) It is messy, but not huge. I count 97 words. These atoms were more than sufficient to write the simple inter-

preter. The interpreter is about 20 non-atomic words, written as (C-compiled-in) threads of the atoms. Glaring omissions include  $-$ ,  $\star$ ,  $\star$  /, and move. Available flow-control is rudimentary. Conversely, there's about a dozen scaffolding constants and so on that could easily be done without. Note that, in exchange for things like **p+s** and so on, we don't have any of the likes of 2+, 2DuP, et al.

The functionality of the above atoms may be more than you think at first glance. The math and logic that does exist works at any size from 1 to 256 bytes. Fairly rich pointertwiddling is also available. I would describe this as "thicker" than a Forth. A quick session with some pyte arithmetic may illustrate some of this thickness.  $r$  is the register picture word. Numbers are hex.

### **Listine One.** Sample session with pyte arithmetic.

```
(the next 2 lines are my florid shell prompt, with input of "H3sm1') 
$ cLIeNUXO /dev/tty3 r 00:30:15 /mount/bl/H3sm 
SH3sm 
total Virtual Address Space including dictionary is 65536 bytes. 
actual address of VAS is Oxbffe5d2c 
gcc-compiled at 22:37:38 on Dec 28 1998 
latest bffe8674 
r 
   RETURN POINTER 
     a3 4 0 
     a50 0 
       0 0 
       0 0 
       0 0 
       0 0 
     rsl= 2 psl= 0 
                                  (this is our H3sm input line, r) 
                       DATA pyte Size = 4 
                       msB, lower bytes ---> 
                       00 00 00 00 T.O.D.S. 
                       00 00 00 02 
                       00 00 00 00 
                       00 00 00 00 
                       00 00 00 00 
                       dsl = 0 = 1sB of TOS ip = 2520 
0-TAY! 
44444444 66666666 10101010 r (more input, 3 #Is and another r) 
   RETURN PO INTER DATA pyte Size = 4 
     a34 0 msB, lower bytes ---> 
     a50 0 10 10 10 10 T.O.D.S. 
       0 0 66 66 66 66 
       0 0 44 44 44 44 
       0 0 00 00 00 00 
     0 0 00 00 00 02<br>
rs1 = 2 ps1 = 0 ds1 = 12 =ds1 = 12 = 1sB of TOS <i>ip</i> = 25200-TAY! 
2222 + r (etc.) 
   RETURN POINTER DATA pyte Size = 4 
     a34 0 msB, lower bytes ---> 
     a50 0 10 10 32 32 T.O.D.S. 
       0 0 66 66 66 66 
       0 0 44 44 44 44 
       0 0 00 00 00 00 
       0 0 00 00 00 02
```
 $\mathbb{I}$ 

### **Table One.**

( P; begins a pointer stack comment. (R; is a Return Stack comment. ( is a Data Stack comment. I I I means "below (left of) here is required but not changed." **HNC** is Head Name Cell of a dictionary word.

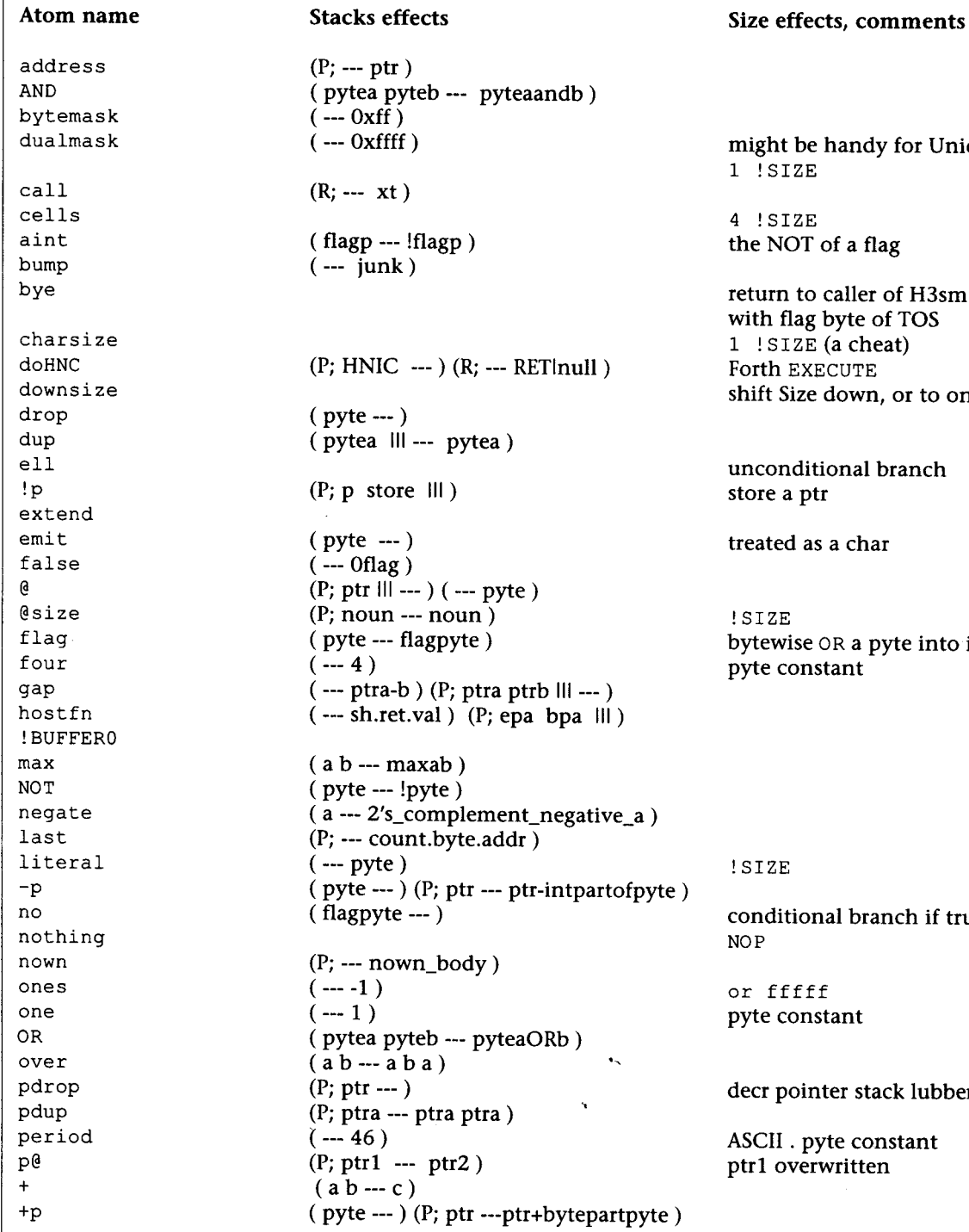

ndy for Unicode a flag ller of H3sm te of TOS cheat) Forth **EXECUTE**  wn, or to one ! SIZE ual branch char a pyte into its low byte  $\mathbf{a}$ branch if true

 $\mathbf{r}$ 

stack lubber

constant tten

(Table continues on next page.)

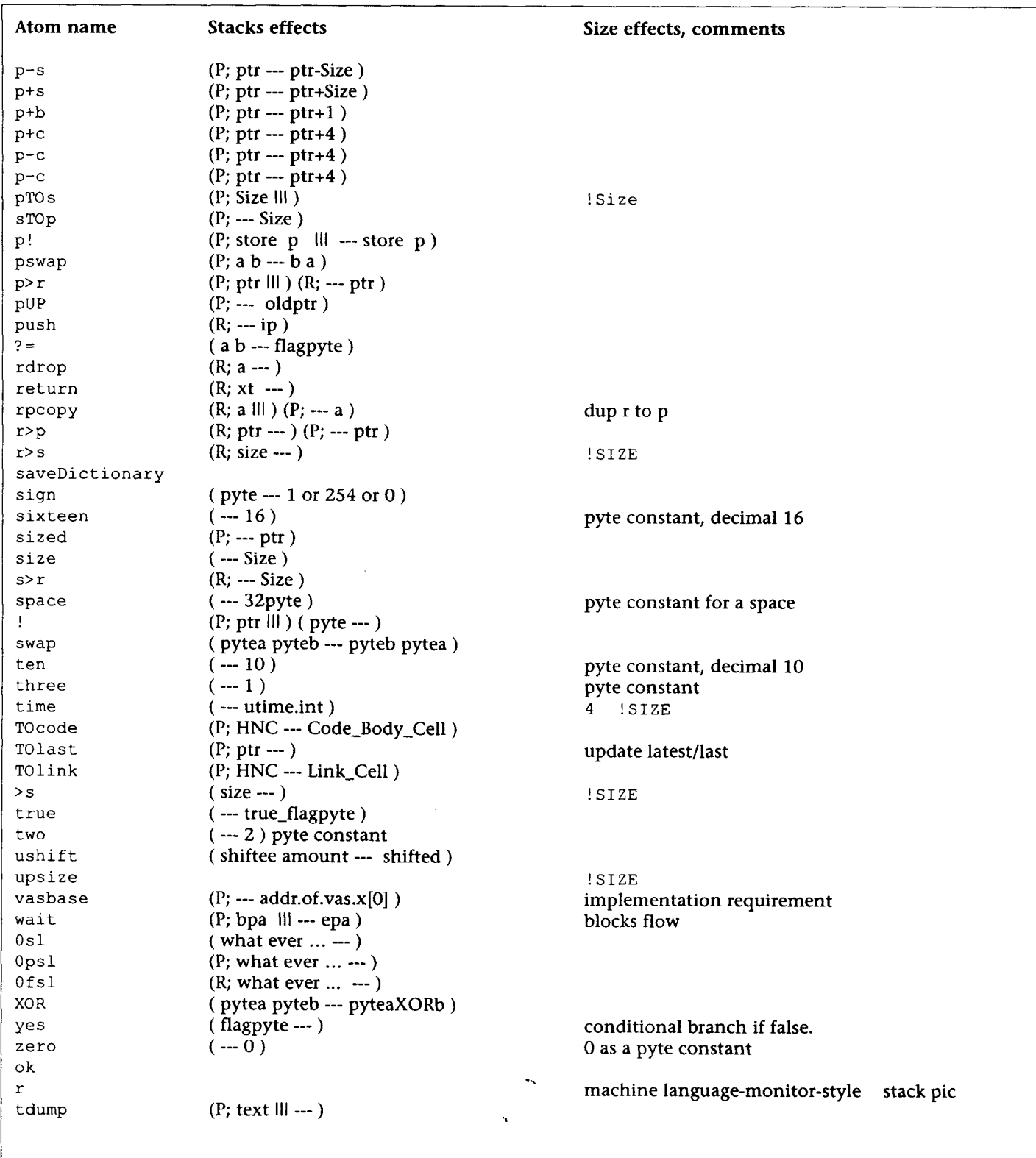

```
rsl= 2 psl= 0 dsl = 12 = 1sB of TOS ip = 2520
0-TAY! 
2 TOsize + r<br>RETURN
               POINTER
                             DATA pyte Size = 2a34 0 
                             msB, lower bytes ---> 
       a50 0 
                             42 42 T.O.D.S. 
                             66 66 
          0 0 
                             66 66 
          0 0 
                             44 44 
          0 0 
                             44 44 
          0 0 
       rsl = 2 psl= 0
                             ds1 = 12 = 1sB of TOS ip = 2520
0-TAY! 
8 TOsize dup r 
    RETURN 
               POINTER 
                             DATA pyte Size = 8a34 
                      0 
                             msB, lower bytes ---> 
       a50 
                      \Omega42 42 66 66 66 66 44 44 T.O.D.S. 
                      \Omega42 42 66 66 66 66 44 44 
         \Omega\Omega\Omega44 44 00 00 00 00 00 00 
         0 
                      \Omega00 02 00 00 00 00 00 00 
         \Omega0 
                             00 00 00 00 00 00 00 00 
       rsl = 2ps1 = 0ds1 = 14 = 1sB of TOS ip = 2520
O-TAY!bye
$ CLIeNUX0 /dev/tty3 r 00:36:44
                                   /mount/b1/H3sm
\hat{\mathbf{S}}
```
In the above, we did + at two and four bytes, and dup at eight bytes, to the pyte. This is operator vectoring, not overloading. There is no interpreting involved. I'm told that bigger adds are slow in silicon, without lots of extra silicon, but wide Booleans could be a big win in a relatively small amount of silicon if you have a use for them. More important may be the semantic freedom to design an algorithm for pytes, and to use it for whatever size data is appropriate at any particular moment. The H3sm interpreter is very nearly Unicodetransparent for this reason, although there are one or two charsize assumptions in the current code.

### **Implementation**

For those who don't care to browse the source, H3sm is a rather nasty piece of C. H3sm is distinctly not what C likes to do. My interest in C in this context is simply as a portable assembler, and the code reflects that intent. As little as possible of C's sophistication is used. All of H3sm is in a single C function, main(). H3sm uses GNU C labels-as-values, in pure mimicry of Gforth. This is a GNU extension to C that is a form of computed GOTO, and is in H3sm's NEXT macro; i.e., it is essential to H3sm's threading scheme. I suspect H3sm's threading scheme, which I call Virtual Machine Subroutine Threading, has a unique aspect. It is similar to what has been called "call threading" (by Ertl or Paysan, I think, in comp.lang.forth). However, H3sm has no w, no "Working Register." An atomic bit is necessary in the headers of atoms (primitives) to distinguish them from threads. The resultant threading behavior is slightly less confusing to me, resembling normal subroutine calls a bit more than most other schemes.

One possible benefit of this cretinous C style is simple embeddability. It is trivial to rename  $main()$  and include H3sm in something else. This doesn't give any communication between H3sm and the host code, however. A bootable version of H3sm should not be terribly difficult, either, and perhaps would be more interesting than an embedded one.

The interpreter and pre-threader compiled-in threads in H3sm are very wasteful code, both in terms of code and memory used by the executable, which, at about **90K,** is too big for such a simple program. Mercifully, that stuff only runs at startup. There was value in doing them the way I did, though, because the cpp macros served as a preview of the language and of what it would be like to program it from the interpreter.

In C, size can be any integer between 1 and 256 inclusive. In silicon, Size may better work as 1, 2, 4, 8, etc. Maybe not. As it is, a size that can match, e.g., Intel floating-point stack item sizes, is a happy accident of this implementation.

Loop indices are pytes. Pytes are relatively worse performance-wise in C than they would be in silicon, and will be the next thing I change in H3sm. I'm quite pleased that H3sm loops benchmark at about half the speed of Perl, for such a fragile demo, but with int loop indices on the return stack she should run distinctly more like a Forth.

### **Impressions**

Well, *I* like it. I think it was worth doing. I see some possibility for pytes to reduce the "What is an int?" problems

Three-Stack Machine continues on page 67.

# **Polyalphabetic Encryption Cracker**

### **The Polysub** — well-known but not very secure

In this article, we will present the Polyalphabetic Substitution Cipher (the "PolySub"), which most readers should be familiar with. This is the one in which a key is repeatedly XOR'd with the plaintext to produce the ciphertext (or viceversa). We will then present a program which will crack this cipher, working on the assumption that the plaintext characters have varying frequencies and that one plaintext character in particular is much more frequent than the others (we assume that this character is the blank). This article is oriented toward novices, so we provide a lot of implementation-level description of our encryption-cracking program.

On computers, the PolySub is usually implemented with XOR. This allows the same program to be used for both encryption and decryption, since XOR undoes itself. In pre-computer days, plus and minus were used. The PolySub was invented in 1568 by Leon Battista and was used extensively by the Union Army during the American Civil War.

Let's look at an example of the PolySub using plus and minus. We will use an alphabet of all capitals encoded **0**  through 26 (a blank is a zero), and we will use a key of "DOOR" (see Figure One).

We are using modular addition to encrypt. The message would be decrypted by using modular subtraction. This method is an excellent system for anybody who doesn't have access to an electronic computer. The reason is that one can easily construct a "computer" out of cardboard.

The idea is to have a circular piece of cardboard riveted, through its center, to another piece of cardboard so that it can be spun freely. Both wheels have the alphabet written on them clockwise. To encrypt or decrypt, one locates the current letter from the key stream on the inner wheel and lines it up with the blank on the outer wheel.

If encrypting, one then locates the current message letter on the outer wheel and finds the corresponding encryption

"DOORFENCE" the key length is nine. On the other hand, if the message is first encrypted with "DOOR" and then with "FENCE", the effect is the same as if it was encrypted once with atwenty-character **(4\*5)** key of "JTCUIUTFGTWRRTXICRW". The security is actually a little better, because the effective twentycharacter key is a jumble of characters and can't be as easily guessed as "DOORFENCE" which is composed of recognizable English words. When doing multiple encryptions like this, one should be sure that none of the key lengths have common denominators. If they are the same lengths, for example "DOOR" and "GATE", it is still effectively a four-character key (although the characters at least are jumbled as "KPIW").

The first part of the CrakPoly program is the code to load and save files, and to encrypt and decrypt them. After that, we get into cracking ciphers for which we don't have a key. There are two phases to cracking the PolySub: the first is determination of the key length, and the second is determination of the key contents.

### **Preliminary Code** — encrypting and decrypting files

Our PolySub cracking program is called "CrakPoly.scr" and is written in UR/Forth from Laboratory Microsystems, Inc. The source code is in Figure Two. CrakPoly should run under any Forth-83 compiler. It has been tested under both 32-bit and 16-bit UR/Forth. The reader is encouraged to put  $QI$  (provided on screen 5) inside various words as an aid to dissecting the program. Execution will stop and the user can examine the contents of variables before continuing with the program.

We have two data buffers, CIPHERTEXT and PLAINTEXT. These each have FILE SIZE bytes of memory allocated to them. FILE-SIZE is defined in screen 1 and is currently set quite small, so readers with eight-bit computers can load and run the program. Readers with 32-bit computers should set FILE SIZE larger.

The word INPUT-FILE in screen 17 is used to load a file

letter on the inner wheel. If decrypting, one would locate the current encrypted **Figure One.** letter on the inner wheel and find the corresponding message letter on the outer letter) is just a degenerative form of the character long key (the "C"). The Julius Caesar scheme is a Monoalphabetic Sub- Below is the same thing in numerics. stitution cipher.

accomplished by repeatedly encrypting the

wheel. Note that the famous Julius Caesar MEATLOAF FOR DINNER <-- the plaintext (unencrypted) message encryption scheme (adding three to every DOORDOORDOORDOORDOO <-- the key stream DOORDOORDOORDOORDOO <-- the key stream

Plus-Minus scheme. It has only a single QTPKPCPXDUCTDSXERTF <-- the ciphertext (encrypted) message

The PolySub's security can be enhanced 13 05 01 20 12 15 01 06 00 06 15 18 00 04 09 14 14 05 18 **alittlebitbyhavingalongkey.Thisisbest** 04 15 15 18 04 15 15 18 04 15 15 18 04 15 15 18 04 15 15 **message. For example, if your key is 17 20 16 11 16 03 16 24 04 21 03 09 04 19 24 05 18 20 06** 

Hugh Aguilar · vaguilar@dancris.com

```
Figure Two. 
Screen # 0<br>\ CRAKPOLY
                                                      19:36 05-29-99
Crack the polyalphabetic substitution cipher (XOR). 
written by Hugh Aguilar 
January/February/March/April 1999 Forth Dimensions 
Screen # 1 
                                                      20:33 05-30-99\ word size arithmetic CHARS MOSTEST 
WSIZE CONSTANT W \cup \text{less cumbersome to type}\setminus these depend upon having a 32-bit system<br>: W+ 4 + :
: W+ 4 + ;<br>: W- 4 - :: W^- 4 - ;<br>: W^* 2* 2*
: W^* 2* 2* ;<br>: W/ 2/ 2/ ;
        2/2/7( 256 CONSTANT CHARS 
CREATE MOSTEST 0 , BL MOSTEST C! 
\ most frequent plain char 
5000 CONSTANT FILE SIZE \ maximum file size
Screen # 2 
\ LOW-ENCRYPT LOW-DECRYPT for Plus-Minus system 11:39 05-31-99 
\\ Plus-Minus system 
: LOW ENCRYPT \ plain_char key_char -- cipher_char
    + DUP CHARS > IF CHARS - THEN ;
: LOW DECRYPT \ cipher char key char -- plain char
     - DUP 0< IF CHARS + THEN ;
Screen # 3 
\ LOW-ENCRYPT LOW-DECRYPT for Minus-Plus system 20:12 05-30-99 
\\ Minus-Plus system 
 LOW_ENCRYPT \ plain_char key_char -- cipher_char -- DUP 0< IF CHARS + THEN ;
: LOW_DECRYPT \ cipher_char key_char -- plain_char
     +DUP CHARS >= IF CHARS - THEN ; 
                                                     .. 
Screen # 4 
\ LOW ENCRYPT LOW DECRYPT for XOR system 11:39 05-31-99
 \ XOR system
  LOW_ENCRYPT \ plain_char key_char -- cipher_char XOR ;
 : LOW DECRYPT \ cipher char key char -- plain char
     XOR ;
```
into memory. It takes two parameters, the filename and the buffer pointer. The filename should be the address of a counted string containing the fully qualified filename. The buffer pointer should be either CIPHERTEXT or PLAINTEXT. OUTPUT FILE is also in screen **17** and also takes a filename and a buffer pointer, but it outputs the contents of the buffer to the file.

If there is a document in PLAINTEXT, executing the word ENCRYPT in screen **14** will fill CIPHERTEXT with the encrypted version of the document. Executing the word DECRYPT, which is also in screen **14,** will decrypt the document in CIPHERTEXT and fill PLAINTEXT with the unencrypted version.

Note that ENCRYPT and DECRYPT Use the words LOW-ENCRYPT and LOW DECRYPT which are defined in screen **4.** These words in screen **4** are for the XOR PolySub. We also have versions of LOW ENCRYPT and LOW DECRYPT in screens 2 and 3. Both of these screens are commented out. Screen 2 is for the Plus-Minus PolySub, and screen 3 is for the Minus-Plus PolySub. If the reader is using either of these kinds of PolySub, he should comment out screen **4** and compile screen 2 or 3, instead.

**Phase 1.** - Determining key length

In order to determine the key's length, we need to assume that the characters in the plaintext are of varying frequencies. We don't care which characters are more frequent than the others or how they are distributed, so long as they aren't rectangularly distributed. We will repeatedly shift the ciphertext over and compare it against the original unshifted version of the ciphertext. We count how many of the characters being compared are equal to the character they line up against in the unshifted version.

We have an array called COINCI-DENCES. The first index is the count of coincidences for ciphertext being shifted over by one character, the second index is the count of coincidences for ciphertext being shifted over by two characters, and so forth. COUNT-COIN-CIDENCES in screen 18 counts these coincidenses. COINCIDENCES actually contains percentages, rather than raw counts, because a different number of comparisons is done by each call to COUNT-COINCIDENCES. Our percentages have two decimal digits to the right of the decimal point.

FILL COINCIDENCES in screen 19 calls COUNT-COINCIDENCES repeatedly and fills the COINCIDENCES array. Note that we have a word called SEARCH-SIZE which determines how many shifts we do. If our file is small, we only do a third of the total. This is because the more we shift, the less accuracy we have. If we did the entire file size, our numbers toward the end would be garbage and would only mess us up. Note that, the way the author originally had COUNT-COINCI-DENCES written, it would rotate ciphertext around such that the characters at the end of the file would be compared to the characters at the beginning. In this way, we wouldn't get decreasing accuracy with increased shifts. This turned out to be a bad idea, because it caused coincidences to get counted more than once, which tended to smooth out the numbers.

Screen 21 contains the word SHOW-CO INCIDENCES which uses these words to show what is in the COIN-CIDENCES array. If the reader uses SHOW COINCIDENCES to look at CO-INCIDENCES, he should see there are spikes in the values. These spikes occur on multiples of the length of the key used to encrypt ciphertext. By eyeballing COINCIDENCES, it is fairly easy for the user to determine the key length.

We want our program to determine this automatically, however. There is some difficulty in this, because it is not clear what threshold a value must be over to be considered a spike. This threshold value varies with the data. Also, no matter how carefully the threshold value is set, some values which are spikes don't go over it, and some which aren't do go over it. There is a lot of variance in the data, especially when cracking small files.

We set our threshold to the midpoint of the data in COINCIDENCES. This is done by CALC-THRESHOLD in screen 22. The author originally tried using a constant value of 4%. This didn't work, because the threshold is at different heights, depending upon the length of the key. The author then tried using the average. This didn't work either; it was way too small, especially when the key length was large, and we got a lot of false spikes. The next attempt was to use the average plus the standard deviation multiplied by some empirically chosen

```
Screen # 5 
\ miscellaneous words 
                                                  12:03 05-30-99: #? \ d -- new-d \ used in <# ... #> for the most sig digits 
    2DUP DO= IF BL HOLD ELSE # THEN ; 
: #_ \ d -- new_d \ used in <# ... #> for the most sig digits<br>2DUP DO= IF ELSE # THEN ;
: QI \ -- QUERY INTERPRET ; 
: ROVER \ a b c -- a b c a \ "rot over" 
    2 PICK ; 
: ZERO \ adr -- \ zeros out the word at ADR 
    0 SWAP ! ; 
Screen # 6 
\ miscellaneous words 
                                                  13:23 05-31-99: U>= \ a b -- flag<br>U< 0= ;
: INC \ adr -- \ increments the value 
    1 SWAP +! ; 
: P-ALLOT \ -- \ allots enough that HERE is paragraph aligned 
    HERE 16 MOD ?DUP IF 16 SWAP - ALLOT THEN ;
: PCREATE \ allotment -- \name \ paragraph aligned CREATE 
    P- ALLOT HERE >R ALLOT R> CONSTANT ;
\ Don't use PCREATE in conjunction with DOES>. 
Screen # 7 
\ CARRAY WARRAY 19:39 05-30-99 
\ Note that "base-adr" means the address provided by DOES> 
: CARRAY \ size -- \name \ paragraph aligned char array 
    CREATE HERE >R 0 , P-ALLOT HERE R> ! ALLOT 
    DOES> \ index base-adr -- address 
@ + ; 
: WARRAY \ size -- \ name \ word array 
    CREATE W* ALLOT 
    DOES> \ index base-adr -- address 
SWAP W* + ; 
        SWAP W^* + ;
Screen # 8 
\ 2CARRAY WITHIN 19:39 05-30-99 
\ Note that "base-adr" means the address provided by DOES> 
: 2CARRAY \ horz-size vert-size -- \name \ 2D char array 
    CREATE OVER , DUP , \overline{X} ALLOT
    DOES> \ horz-index vert-index base-adr -- address 
        DUP W+ W+ >R \ return: data_adr --<br>
@ \ horz index vert inde
        @ \ horz-index vert-index horz-size -- * + R>+; 
: WITHIN \ char lowest highest -- flag
```
**>R >R**   $DUP$   $R$  >  $\neq$   $SWAP$   $R$   $\lt$   $\neq$   $AND$  ; **Screen** # **9**  \ **PRINTABLE NUMERIC SPANISH**   $13:23$   $05-31-99$ : **PRINTABLE** \ **char** -- **flag 32 127 WITHIN** ; : **NUMERIC** \ **char** -- **flag ASCII 0 ASCII 9 WITHIN** ; : **SPANISH** \ **char** -- **flag** \ **accented chars and upside-down** ? ! > **R R@ 129** = **R@ 130** = **OR R@ 144** = **OR R@ 160** = **OR R@ 161** = **OR R@ 162** = **OR R@ 163** = **OR R@ 164** = **OR**   $R@ 165 = OR$  R $@ 168 = OR$  R $> 173 = OR$ ; \ **These are char-kind filter words. Screen** # **10**  \ **UPPERCASE ALPHA ALPHANUMERIC PUNCTUATION 13:23 05-31-99**  : **UPPERCASE** \ **char** -- **flag ASCII A ASCII Z WITHIN** ; : **LOWERCASE** \ **char** -- **flag ASCII a ASCII z WITHIN** ; : **ALPHA** \ **char** -- **flag DUP UPPERCASE SWAP LOWERCASE OR** ; : **ALPHANUMERIC** \ **char** -- **flag DUP ALPHA SWAP NUMERIC OR** ; : **PUNCTUATION** \ **char** -- **flag** \ **also includes the blank DUP ALPHANUMERIC O= SWAP PRINTABLE AND** ; \ **These are char-kind filter words. Screen** # **11**  \ **constants and variables 20:36 05-30-99 100 CONSTANT KEY-SIZE KEY-SIZE CARRAY KEY-STRING KEY-SIZE WARRAY KEY-LENGTHS VARIABLE BIG-KEY-LENGTHS KEY-SIZE CHARS 2CARRAY KEY-CHAR VARIABLE KEY-LENGTH** \ **actual key size FILE-SIZE PCREATE CIPHERTEXT FILE SIZE PCREATE PLAINTEXT VARIABLE FILE\_MORE**  $\qquad \qquad \qquad \qquad$  **where we try to put more of file VARIABLE FILE\_LENGTH**  $\qquad \qquad$  **actual file size VARIABLE FILE\_LENGTH**<br>**VARIABLE PAST\_CIPHER VARIABLE PAST-CI PHER** \ **ptr past valid data in CIPHERTEXT <sup>250</sup>CONSTANT NON-CHAR** \ **print this for nonprintable chars <sup>16</sup>CONSTANT DUMP-WI DTH** \ **horizontal chars in DUMP display <sup>18</sup>CONSTANT SHOW-KEYS** \ **keys shown by SHOW-KEY Screen** # **12**  \ **constants and variables DOSINT FILE1**  12:06 05-30-99 **300 CONSTANT MAX-SEARCH-SIZE** 

constant. For example, a constant of .68 will result in 75% of the values being under the threshold. This worked better, but it was overly complicated and still not good enough.

The midpoint worked best and was very simple: We have spikes clustered around some high value and non-spikes clustered around some low value. There are more non-spikes than spikes, especially when the key length is long, and this is what was messing us up when we were using the average. This disparity was what we were trying to compensate for with the standard deviation. By using the midpoint, we avoid concerning ourselves with how many spikes there are, relative to the number of nonspikes. The midpoint draws a line betwean the highest value and the lowest value, and-this line pretty much separates the spikes from the nonspikes. **CALC-THRESHOLD** doesn't have to be perfect, because the **KEY-LENGTHS**  array, described next, smooths over errors caused by values being seen as spikes when they are non-spikes, and vice-versa (as long as there aren't too many errors).

We have an array called **KEY-LENGTHS**  as big as our maximum key size, and which we will fill with percentage probabilites of the key being any particular length. We have to do this because there is no way to be absolutely sure of the key length, due to the variance mentioned earlier. FILL KEY **LENGTHS** in screen **23** fills this array. This word calculates the distances betwean the spikes. If all these distances were the same, we would know for sure that this distance was the key length. They usually aren't, so we just count the times we see the different distances.

These counts go in **KEY-LENGTHS. KEY-LENGTHS%** in screen **24** converts these counts into percentages. This is mostly for aesthetic purposes when displaying them later; **CALC-KEY-LENGTH**  doesn't need it done. We also have a variable called **BIG-KEY-LENGTHS**  which counts any spike distances which are too big to fit in **KEY-LENGTHS.** Hopefully, this will be zero.

CALC KEY LENGTH calculates the actual key length. First it fills **KEY-LENGTHS,** then it searches through **KEY-LENGTHS** for the biggest value. The index to this value is our key length. If we have two or more values which are equal, we go with the smallest index. In almost all cases when this happens,

MAX SEARCH SIZE WARRAY COINCIDENCES

the higher index is a multiple of the lower one. The smallest is the actual key length (otherwise, we would have a key which was some string repeated some number of times).

Screen 25 contains FILL KEY LENGTH, which does everything needed to determine the key length. This is the word the user will type at the keyboard in order to do phase one of the program. Note that, if the user disagrees with the program's idea of what the key length is, he can use KEY LENGTH! to set it manually. FILL KEY LENGTH displays the front portion of COINCIDENCES at the top of the screen. This raw data is only marginally useful. FILL KEY LENGTH displays KEY LENGTHS at the bottom of the screen. The user can see here what the probabilities of the various key lengths are. These are a guide for what to give KEY-LENGTH ! if the user disagrees with what the program found to be the most likely. In practice, this is rarely needed; FILL\_KEY\_LENGTH is almost always correct.

**Phase 2.** - Determining key contents

We are ready for phase two, determination of what the contents of the key are. The individual characters of the key are solved for as if they were of distinct Mono-alphabetic ciphers. The second phase of the program the author found to be more straightforward than the first phase. It is all downhill from here!

In screen 1, we have a variable called MSTEST which contains the plain character we think will be the most frequently occuring. This defaults to the blank. This value is not normally changed during the program's execution. It is made a variable rather than a constant, however, because the user may want to change it if he is decrypting some file which is not text. This change can be made without having to recompile the program. Note that, sometimes even in English text, the blank is not the most frequent character. Consider Figure Three, in which 'e' is the most frequent.

**Figure Three.** 

Elephants are very eloquent. **Especially Penelope!** 

The program will still successfully crack ciphers like this. The text file for this article has 1.74 times as many blanks as 'e' characters. The ratio might \ percents with two digits to right of decimal point VARIABLE THRESHOLD \ height to be considered a spike CHARS WARRAY FREQS \ count of encryption results VARIABLE 'LOW\_ENCRYPT \ vector to LOW\_ENCRYPT or LOW\_DECRYPT<br>VARIABLE 'CHAR KIND \ vector to char kind checking word  $\setminus$  vector to char kind checking word DOSINT 0 CONSTANT READ-ONLY 1 CONSTANT WRITE ONLY 2 CONSTANT READ-WRITE HCB FILE1 \ handle control block **Screen** # **13**  \ <ENCRYPT>  $11:05$   $05-27-99$ VARIABLE SRC \ either CIPHERTEXT or PLAINTEXT VARIABLE DST \ either CIPHERTEXT or PLAINTEXT : ADVANCE\_KEY\_INDEX \ key\_index -- new\_key\_index<br>1+ DUP KEY\_LENGTH @ = IF DROP 0 THEN ; : <ENCRYPT> \ source dest -- \ either CIPHERTEXT or PLAINTEXT DST ! SRC !  $0 \ \ \ \ \ \ \ \ \ \ \$ FILE-LENGTH @ 0 DO SRC @ I + C@ OVER KEY-STRING C@ 'LOW-ENCRYPT PERFORM DST  $[0 \t1 + C]$ ADVANCE KEY INDEX LOOP DROP ; **Screen** # **14**  \ ENCRYPT DECRYPT GET KEY -  $20:14$  05-30-99  $:$  ENCRYPT  $\setminus$  --[ '] LOW ENCRYPT ' LOW ENCRYPT ! CIPHERTEXT FILE-SIZE ERASE PLAINTEXT CIPHERTEXT <ENCRYPT> ; : DECRYPT \ -- [ '] LOW DECRYPT 'LOW ENCRYPT ! PLAINTEXT FILE SIZE ERASE CIPHERTEXT PLAINTEXT <ENCRYPT> ; : GET\_KEY \ cipher\_char plain\_char -- key\_char<br>LOW\_DECRYPT ; **Screen** # **15**  \ KEY\_LENGTH! KEY\_STRING! SHOW\_KEY\_STRING 20:14 05-30-99 : KEY-LENGTH! " \ key-length -- DUP KEY SIZE > ABORT" too long of a key" KEY LENGTH ! ;

10000 CONSTANT UNITY \ multiplier for percents

: KEY\_STRING! \ counted\_string --<br>COUNT DUP KEY LENGTH! 0 DO DUP C@ I KEY\_STRING C! 1+ LOOP DROP :

 $:$  SHOW KEY STRING  $\setminus$  -o KEY-STRING KEY-LENGTH @ DUMP ; **Screen** # **16**  \ SHOW-PLAIN INIT-KEY-LENGTHS  $12:04$   $05-30-99$ : <SHOW PLAIN> \ from -- DECRYPT PLAINTEXT + 320 DUMP ;  $\lambda$  a screenfull pretty much  $:$  SHOW PLAIN \ --0 <SHOW-PLAIN> ; : INIT KEY LENGTHS \ -- \ sets BIG KEY LENGTHS as well KEY\_SIZE 0 DO I KEY\_LENGTHS ZERO LOOP<br>BIG\_KEY\_LENGTHS ZERO ; **Screen** # **17**  \ INPUT-FILE OUTPUT-FILE  $20:40$   $05-30-99$ : INPUT FILE  $\setminus$  filename buffer ptr -->R FILEl NAME>HCB R@ FILE-SIZE ERASE FILEl READ-ONLY FOPEN ABORT" can't open file for input ." FILE1 R> FILE SIZE FREAD FILE LENGTH ! FILE1 FILE MORE 1 FREAD ABORT" File is too big to load." FILEl FCLOSE ABORT" can't close file for input." ; : OUTPUT FILE  $\setminus$  filename buffer ptr -->R FILEl NAME>HCB FILEl WRITE-ONLY FMAKE ABORT" Can't open file for output." FILEl R> FILE LENGTH @ FWRITE FILE LENGTH @ < ABORT" Disk is full." FILEl FCLOSE ABORT" Can't close file for output." ; **Screen** # **18**  \ COUNT COINCIDENCES FILL PAST CIPHER 12:07 05-30-99 VARIABLE COIN COUNT VARIABLE COIN SUM : COUNT COINCIDENCES \ cipher ptrl cipher ptr2 -- percentage COIN-COUNT ZERO COIN-SUM ZERO BEGIN DUP PAST CIPHER @ U< WHILE OVER  $C@$  OVER  $C@ = IF$  COIN\_SUM INC THEN SWAP 1+ SWAP 1+ COIN\_COUNT INC REPEAT 2 DRO P COIN-SUM @ UNITY COIN-COUNT @ \*/ ; \ cipherptrl is < cipherptr2 -. : FILL PAST CIPHER  $\backslash$  --CIPHERTEXT FILE\_LENGTH  $@ + PAST CIPHER : ;$ **Screen** # **19**  \ SEARCH\_SIZE KEY\_SEARCH\_SIZE FILL COINCIDENCES 12:08 05-30-99 : SEARCH\_SIZE \ -- search\_size FILE\_LENGTH @ 3 / MAX SEARCH SIZE MIN ; \ We never shift less than one third of the file length. \ This value is empirically determined. : KEY\_SEARCH\_SIZE \ -- key\_search\_size

be closer to 1.0 for languages other than English, or by happenstance in short files. The MOSTEST character doesn't have to strictly be the most frequent, as long as it is very frequent. The reason is that, in our KEY CHAR array, we calculate the 256 best guesses for each character in the key. We have various ways of filtering out the "best" guesses, if they aren't likely to be characters the encrypter would have used in his key.

We have a two-dimensional array called KEY-CHAR which we are going to fill. Row 0 in the KEY-CHAR array will contain our best guess for what the key is. Row 1 is the second-best guess, and so forth. Let's first look at FILL-KEY in screen 28, and then work our way back through the lower-level routines.

FILL KEY calls FILL-FREQS in screen 26 for each character of the key (column of KEY-CHAR). FILL-FREQS takes a pointer into CIPHERTEXT and increments through CIPHERTEXT by the key length. FILL FREQS counts how many of each character is represented in CIPHERTEXT. FILL-FREQS is making this calculation as if for a Mono-alphabetic Substitution cipher whose characters just happen to be regularly spaced every KEY-LENGTH characters inside CIPHERTEXT.

FILL KEY then calls COLUMN-FILL-KEY which will fill one column of KEY CHAR. COLUMN-FILL-KEY calls SINGLE-FILL-KEY in screen 27 for each row. SINGLE-FILL KEY takes the horizontal and vertical indices which it will be setting in KEY CHAR. SINGLE FILL KEY finds the cipher character in FREQS which appears most often and assumes this must correspond to the MoSTEST plain character. SINGLE FILL KEY calculates what key character would have produced this cipher character, assuming that the plain character is the MO STEST character. This character is stored in KEY-CHAR. SINGLE FILL-KEY returns this most-frequent cipher character, the index into FREQs which pointed to the highest value. COLUMN-FILL KEY stores a -1 value into this spot in FREQS before moving on to calculating the next most likely character. This is done so SINGLE FILL-KEY doesn't find the same best value over and over.

Screen 30 has the TO-KEY-STRING routine. The author originally just copied row0 of KEY-CHAR over to KEY STRING. This needed some enhancement. We were not taking into consideration that very few people are going to have a key with unprintable characters in it. We want to filter these out. We have several ways of filtering out unwanted characters. TO KEY-STRING takes the cfa of a *char-kind* word (one of PRINTABLE, NUMERIC, SPANISH, UPPERCASE, LOWERCASE, ALPHA, ALPHA-NUMERIC, and PUNCTUATION). TO KEY-STRING searches down each column in KEY-CHAR and finds the first character in the *char-kind* class which TO-KEY-STRING was given. Every column of KEY CHAR will hold every possible character (each column has 256 entries), so we are bound to find something that satisfies our *char kind* requirement. In this way, we get the best guesses which are of some *char-kind* class.

FILL KEY STRING does everything needed to determine the key contents. FILL KEY STRING uses ALPHA as its default *char\_kind*. FILL KEY STRING is the word the user will type at the keyboard in order to do phase two of the program. In practice, especially when cracking short files, FILL-KEY-STRING will provide an incomplete answer (some key characters are right and some are wrong).

**Interactive Guessing — Often needed** on short files

There are two ways for the user to deal with an incorrect KEY STRING content. One is to guess what the key string is, the other is to guess what the plaintext is. Often, by looking at the key string shown, the user can spot English words. If some characters seem wrong, look at the display of KEY-CHAR above for that character's column.

Scan down from the top to find a likely looking character. Use KEY-STRING! to set KEY STRING. Use SHOW PLAIN to see the resulting plaintext. The user can also use TO KEY STRING with some other *char-kind* routine (followed by SHOW-KEY STRING) to try various filters. We have lots of *char-kind* routines. Note that encrypters sometimes are required to change their key every month. Often, people pick a key which is always used and then append the two-digit month number (01 of January, etc.) on the end of it. Look for patterns like this.

Back on screen 25, we had a word called TRY. After we have determined our KEY-STRING we normally run SHOW PLAIN to see what we have achieved. We may find that the result is recognizeable text, but that some of the

```
SEARCH SIZE KEY SIZE MIN ;
: FILL-COINCIDENCES \ -- \ coincidences within CIPHERTEXT 
    FILL PAST-CIPHER 
    SEARCH SIZE 1 DO \ minimum key length is 1
        CIPHERTEXT DUP I + COUNT-COINCIDENCES 
        I COINCIDENCES ! LOOP ; 
Screen # 20 
\ SHOW-INDEX SHOW-PERCENTAGE SHOW-TABLE-ENTRY 10:47 05-28-99 
: SHOW-INDEX \ index -- 
    0 \leq # # #? #? #> TYPE ." )" ;
: SHOW-PERCENTAGE \ percentage -- \ 2 digits right of decimal 
    10/ \ get rid of low digit 
    0 <# # ASCII . HOLD # #? # #> TYPE ." " ;
: SHOW-TABLE-ENTRY \ percentage index -- SHOW INDEX SHOW PERCENTAGE ;
VARIABLE SHOW-FROM \ starting index in PERCENTAGES 
 48 CONSTANT SHOW-TOTAL \ total percentages shown 
  8 CONSTANT SHOW-ROW \ should be a denominator of SHOW-TOTAL 
Screen # 21 
\ SHOW-CO INCI DENCES SHOW-KEY-LENGTHS 
                                                   10:48 05 - 28 - 99: SHOW-COINCIDENCES \ from -- \ show SHOW-TOTAL at FROM 
    SHOW-FROM ! CR 
    SHOW FROM @ SHOW TOTAL + SEARCH SIZE MIN SHOW FROM @ ?DO
        I COINCIDENCES @ I SHOW-TABLE-ENTRY 
        I COINCIDENCES @ I SHOW_TABLE_ENTRY<br>I 1+ SHOW_FROM @ - SHOW_ROW MOD 0= IF CR THEN
        I 1+ SH<br>LOOP <mark>;</mark>
: SHOW-KEY-LENGTHS \ -- \ show them all 
    CR KEY-SIZE 1 DO 
        I KEY LENGTHS @ I SHOW TABLE ENTRY
        I SHOW-ROW MOD O= IF CR THEN 
        LOOP 
    CR ." too big = " BIG-KEY-LENGTHS @ SHOW-PERCENTAGE ; 
Screen # 22 
\ CALC-THRESHOLD 
                                                   20:14 05-30-99
VARIABLE COIN-MIN \ smallest value found in COINCIDENCES 
VARIABLE COIN-MAX \ largest value found in COINCIDENCES 
: CALC-THRESHOCD \ -- threshold \ midpoint of COINCIDENCES 
    100 COIN-MIN ! 0 COIN-MAX ! 
    SEARCH STZE 1 DO I COINCIDENCES @
        DUP COIN_MIN @ < IF DUP COIN_MIN ! THEN<br>DUP COIN_MAX @ > IF DUP COIN_MAX ! THEN
        DUP COIN MAX \theta > IF DUP COIN-MAX !
        DROP LOOP 
    COIN MAX @ COIN MIN @ - 2/ COIN MIN @ + ;Screen # 23 
\ FILL KEY LENGTHS 12:21 05-29-99
I : <FILL-KEY-LENGTHS> \ distance-from-last-spike --
```
DUP KEY-SIZE < IF \ **within key** 

KEY-LENGTHS INC ELSE DROP BIG KEY LENGTHS INC THEN ; : FILL KEY LENGTHS \ -- spike count 0 0 \ spike-count last-spike -- SEARCH SIZE 1 DO I COINCIDENCES @ THRESHOLD @ U> IF \ found a spike I SWAP - <FILL KEY LENGTHS> 1+ I THEN \ spike count last spike --LOOP O= ABORT" We found no spikes at all!" ; **Screen** # **24**   $\backslash$  KEY LENGTHS% CALC KEY LENGTH  $21:36$  05-30-99 : KEY LENGTHS% \ spike count -- \ change to percentages KEY-SIZE 1 DO I KEY LENGTHS @ UNITY ROVER \*/ I KEY LENGTHS ! LOOP BIG-KEY-LENGTHS @ UNITY ROT \*/ BIG-KEY-LENGTHS ! ; : CALC\_KEY\_LENGTH \ -- length INIT KEY LENGTHS FILL KEY LENGTHS KEY LENGTHS%  $0 \sqrt{max}$  key length  $-$ KEY SIZE 1 DO I KEY\_LENGTHS @ OVER KEY\_LENGTHS @ > IF DROP I THEN LOOP ; \ CALC-KEY-LENGTH uses the lower index if two have = values **Screen** # **25**   $20:10$   $05-30-99$ \ FILL-KEY-LENGTH TRY : FILL KEY LENGTH  $\backslash$  --FILL COINCIDENCES 1 SHOW\_COINCIDENCES CALC THRESHOLD THRESHOLD ! CR ." threshold = " THRESHOLD @ SHOW-PERCENTAGE CALC KEY LENGTH KEY LENGTH! SHOW KEY LENGTHS  $CR. " Key length is: " KEY LENGTH @ . ;$ : TRY \ plain char horz index vert index --(Figure Two - source code - continues on page 24.) **Figure Four.**   $\blacksquare$ The right of the people to be secure in their persons,

houses, papers, and effects, against unreasonable searches and seizures, shall not be violated, and no warrents shall issue but upon probable cause, supported by oath or affirmation, and particularly describing the place to be searched, and the persons or things to be seized.

### **Figure Five.**

- " MESSAGE.TXT" PLAINTEXT INPUT FILE
- " Very-Personal" KEY STRING! ENCRYPT

characters are wrong. These wrong characters correspond to erroneous characters in KEY-STRING. Fixing this interactively is what TRY is for.

TRY takes a plain character, and a horizontal and vertical index into PLAINTEXT. We are hoping this plain character is what should go in that spot in PLAINTEXT. The reason we have a horizontal and vertical index into PLAINTEXT is that the DUMP in SHOW PLAIN displays PLAINTEXT as a two-dimensional array. We are, presumably, using TRY after using SHOW-PLAIN while we are looking at SHOW PLAIN's output. TRY fixes the corresponding character in KEY-STRING and reruns SHOW PLAIN. We can TRY another character, or we can stop if our plain text looks correct. This is quite similar to the Jeopardy game, in which a person looks at a plaintext message with some of the characters missing and tries to guess what those characters are. When the plaintext appears to be correct, execute SHOW KEY STRING to find out what key TRY has built.

**An Example Run** — The program from the user's persective

We are done with our study of the encryption-cracking program. Let's run through an example. The reader should enter the text in Figure Four exactly, and save it in a file called Message.txt. Be careful to put the end-of-lines at the same places so that the program will give the exact same results we will describe here. Message.txt should have a length of 354 characters.

Execute the code shown in Figure Five in order to fill CIPHERTEXT with encrypted data. Now pretend you don't know what the plaintext is or what the key is, and try to crack the cipher. First execute FILL-KEY-LENGTH. This will result in an output as shown in Figure Six. It seems clear that the key length is 13, since there is a 60% chance this is true. We have a 20% chance of it being 26, and a 20% chance of it being 52. Note that both 26 and 52 are multiples of 13. Take a glance over the COINCIDENCES data at the top and note that 13 has a value of 9.9%, which is considerably higher than the other values. This is definitely a spike.

Execute FILL-KEY-STRING. This willresult in an output as shown in Figure Seven. The program has found "VeryePersonal". This looks good, except for that 'e' after "Very". Look at the

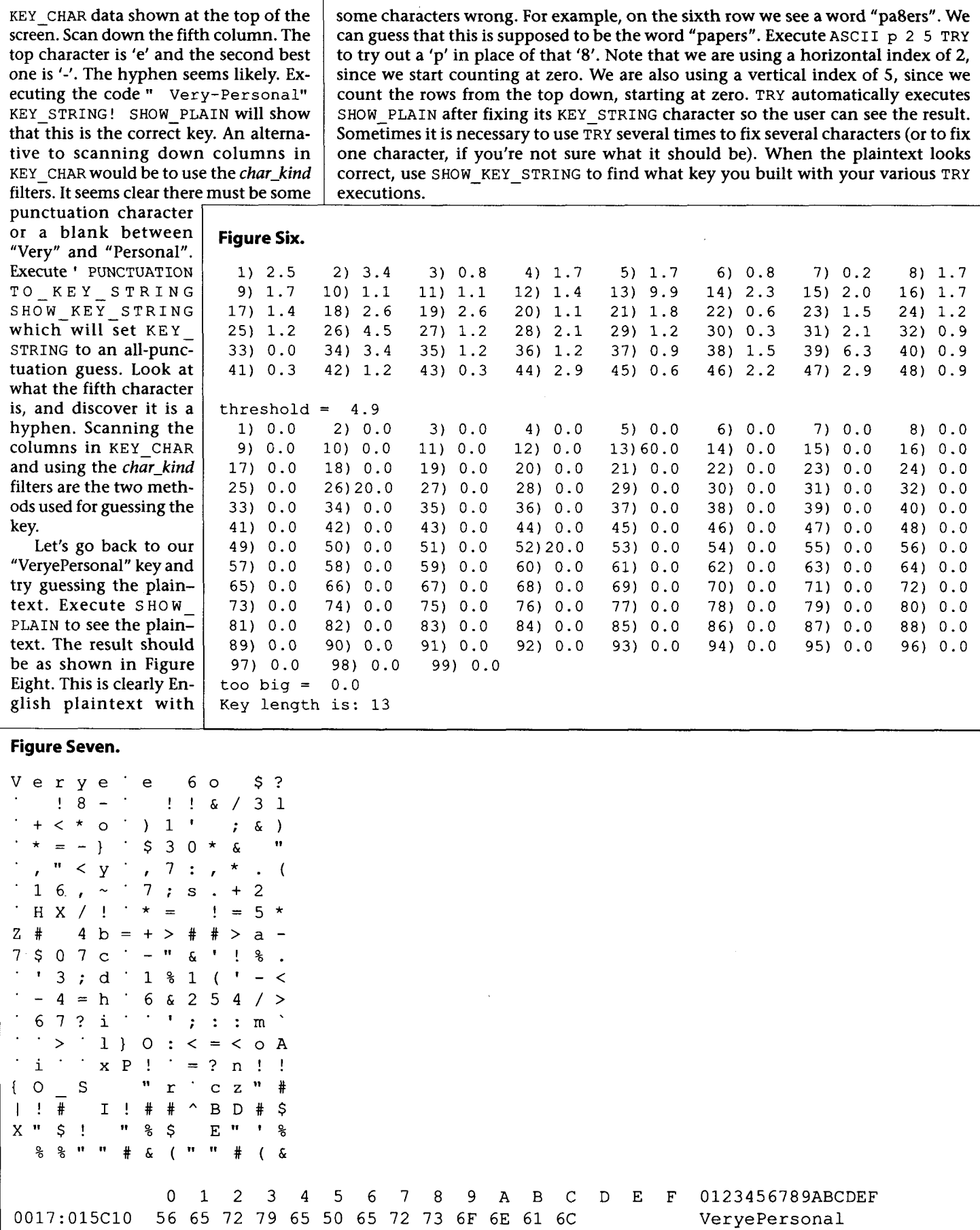

- -

(Figure Two - source code - continued.) **16** \* + **>R R@ KEY-LENGTH** @ **MOD KEY-STRING**  R> **CIPHERTEXT** + **C@** \ **plain-char key-ptr cipher-char** -- ROT GET KEY SWAP C! **SHOW-PLAIN** ; \ **TRY assumes PLAINTEXT is paragraph aligned.**  \ **TRY acts like PLAINTEXT is a 16 wide 2d array (as DUMP shows). Screen** # **26**  \ **INIT-FREQS FILL-FREQS**   $12:33$   $05-30-99$ : **INIT FREQS** \ -- **CHARS o DO I FREQS ZERO LOOP** ; : **FILL-FREQS** \ **cipher-ptr** -- \ **steps by KEY-LENGTH INIT-FREQS PAST-CIPHER** @ **SWAP DO I C@ FREQS INC KEY-LENGTH** @ **+LOOP** ; **Screen** # **27**  \ **BEST-CIPHER-CHAR SINGLE-FILL** - **KEY**   $20:10$   $05-30-99$ : **BEST CIPHER-CHAR** \ -- **best-cipher-character -1--1** \ **best-cipher-char best~cipher~char~occurances** -- **CHARS** 0 **DO** \ **I is the test character I FREQS** @ **OVER** > **IF 2DROP I I FREQS** @ **THEN LOOP -1** = **ABORT" FREQS was corrupt"** ; : **SINGLE-FILL-KEY** \ **horz-index vert-index** -- **best-cipher-char**  (Figure Two - source code - continues on next page.)

**Final Thoughts** — PolySub encryption is a toy algorithm

Try the program using different key sizes. Try it with "SUPERCALIFRAGI-LISTIC" for a difficult exercise, and with "UNIQUE" for an easy exercise. Try it using a key containing mixed uppercase, lowercase, numbers, and so forth. It is kind of fun to crack ciphers with the program; it can be like solving a puzzle. Readers may also find it enjoyable to beef up CrakPoly in various ways. There are enhancements which would make CrakPoly better at cracking very short ciphers, though it is already quite good. Our Message.txt file was only 354 bytes, and CrakPoly cracked it with ease. The best enhancement would be to get rid of **TRY'S** need for numeric coordinates into **PLAINTEXT.** Entering these is tedious and error-prone. We would want **TRY** to allow the user to move a cursor around in the plaintext with his arrow keys. When he got his cursor over an offending character, he would type the correct character and **TRY** would fix the key string and display a regenerated **PLAINTEXT.** 

It is hoped that the reader has found our discussion of CrakPoly to be interesting. There might be a few readers who have a practical need for it. An example would be a company owner who could write a PolySub program and give it to his employees, saying, "Use this on all

### **Figure Eight.**

 $\Omega$  $\mathbf{1}$ 2 3  $\overline{4}$ 5  $\overline{7}$ 8 9  $\mathcal{C}$ 6  $\mathbf{A}$  $\overline{B}$ D E F **0123456789ABCDEF**  0017:096390 41 4D 45 4E OC 4D 45 4E 54 20 34 2E OD 0A OD 0A **AMEN.MENT 4.** .... 54 20 65 20 72 69 67 68 74 20 0017:0963A0 6F 66 20 74 20 65 **T e right of t e**  0017:0963B0 20 70 65 6F 70 6C 65 20 74 6F 20 2A 65 20 73 - 65 **people to \*e se**  0017:0963C0 63 75 72 65 20 69 6E 20 3C -68 65 69 72 20 70 65 **cure in <heir pe**  0017:0963D0 72 73 6F 6E 73 64 0D 0A 68 6F 75 73 65 73  $2C$  $20$ **rsonsd..houses,**  38 65 72 73 2C 20 61 64 20 0017:0963E0 70 61 6E -65 -66 66 2D **pa8ers, and eff-**0017:0963F0 63 74 73 2C 20 61 67 61 - 69 6E 73 74 68 75 6E 72 **cts, againsthunr**  0017:096400 65 61 73 6F 6E 61 62 6C 65 73 65 72 63 68 68 61 **easonablehsearch**  65 73 OD 0A 61 6E 2C 20 73 65 69 7A 75 0017:096410 72 65 73 **es.. an, seizures**  0017:096420 2C 20 73 20 61  $6C$   $6C$   $20$   $6E$   $6F$ 74 20 62 65 20 76 , **s all not be v**  0017:096430 6C 61  $74$  $21.6F$ 65 64 2C 20.61 6E 64 20 26 6F 20 **!elated, and &o**  77 7.2 65 0017:096440 61 72 6E 74 73 20 73 20 61 6C 6C 0D 0A **warrents s all..**  0017:096450 69  $73$ 73 75 65 20 62 3D 74 20 75 70 6F 6E 20 70 **issue b=t upon p**  0017:096460 72 6F 62 61 2A 6C 65 20 63 61 75 73 65 2C 20 73 **roba\* le cause, s**  0017:096470 75 38 70 6F 72 74 65 64 20 62 79 20 6F 61 3C 68 **u8ported by oa<h**  72 OD 0A 61 66 66 69 72 6D 29 0017:096480 20 6F 74 69 6F 6E **or. .affirm) tion**  0017:096490  $2<sup>c</sup>$ 20 61 6E 64 20 70 61 3A 74 69 63 75 6C 61 72 , **and pa: ticular**  79 20 64 65 3B 63 72 69 62 0017:0964A0 6C 69 6E 67 20 74 68 **ly de;cribing th**  0017:0964B0 65 20 38 6C 61 63 65 20 74 6F 20 62 65 0D 0A 3B **e 8lace to be..;**  0017:0964C0 65 61 72 63 68 65 64 2C 20 61 6E 64 68 74 68 65 **earched, andhthe** 

-

**24** Forth Dimensions **XX.5,6** 

 $\overline{1}$ 

sensitive documents to prevent corporate espionage." Many of the employees will use it on personal documents they are storing on company computers. These, of course, are what the company owner was actually interested in. For the most part, however, CrakPoly is just a toy program without any commercial prospects.

CrakPoly could only be written in Forth, and it would never have been written in C++. The reason is that CrakPoly is necessarily interactive, with TRY and TO KEY STRING and KEY STRING! and so forth. To write a  $GU<sub>I</sub>$  that would achieve this level of interactiveness would be more work than would be justified for a toy program. All commercial products these days have GUI interfaces, and C++ is oriented towards writing GUIs. C++ does not have any ready facility for executing commands from the keyboard. The author has used LEX/YACC under C++ to provide programs with a commandline interface. This is a powerful technique, but it also requires a lot of work. In Forth, the command-line interface is free. In general, a person who only knows C++ would have to decide that CrakPoly requires more work than it is worth, and would never start the project. This would be a shame, because CrakPoly does have some value.

The author found that writing CrakPoly was fun, and that using it is fun, too. Also, designing and writing fun programs is good practice for working on commercial products. C++, with its emphasis on GUIs and commercial development, requires too much work to be used in weekend projects. Because nobody programs as a leisure activity anymore, in so doing getting practice at programming, our professional programming is now described with terms like "death march project" and "anti-pattern." These apparently are the wages of professionalism.

In case any reader has been using the PolySub to encrypt anything of value, this article should dissuade him. Perhaps, in the future, we can delve into writing an encryption program which does provide good security. In the meantime, the reader is encouraged to use PGP, which provides good security and is a standard method of encryption. It is good to have a standard so that everybody can easily exchange encrypted files with one another. Standardizing on the PolySub because it is well-known, however, would be a mistake.

```
(Figure Two - source code - continued.)
    KEY CHAR >R BEST CIPHER CHAR
    DUP- MOSTEST C@ GET-KEY R> C! ; 
Screen # 28 
\ COLUMN-FILL-KEY FILL-KEY 
                                                         12:34 05-30-99
: COLUMN-FILL-KEY \ horz-index -- CHARS 0 DO \ I is the vert-index 
         DUP I SINGLE FILL KEY \overline{\setminus} horz index best cipher char --
         FREQS -1 SWAP ! \setminus won't be the best of next vert index
         LOOP 
    DROP ; 
: FILL_KEY \ --<br>FILL PAST CIPHER
    KEY LENGTH @ 0 D0 \setminus I is horz index
         CIPHERTEXT I + FILL FREQS
         I COLUMN-FILL-KEY 
LOOP ; 
Screen # 29 
\ SHOW-KEY SHOW-KEY-HEX 19:18 05-29-99 
: SHOW KEY \ -CR<br>SHOW KEYS 0 DO
                           \setminus J = vert index
    KEY LENGTH @ 0 DO \setminus I = horz index
         I J KEY CHAR C@ DUP PRINTABLE IF
              EMIT ELSE DROP NON-CHAR EMIT THEN
         SPACE LOOP CR LOOP ; 
: SHOW KEY HEX \ --
    CR BASE @ >R HEX 
                           \setminus J = vert_index<br>\setminus I = horz index
    KEY LENGTH @ 0 DO
         I J KEY-CHAR C@ 0 <# # # BL HOLD #> TYPE 
         LOOP CR LOOP 
     R> BASE ! ; 
Screen # 30 
\ TO-KEY-STRING FILL-KEY-STRING 19:47 05-30-99 
: < TO KEY STRING> \setminus --
     KEY LENGTH @ 0 D0 \ \setminus J is the horz_index
          0 I KEY_STRING C! \ default<br>CHARS 0 DO \ \ I is the vert_index
              J I KEY-CHAR C@ DUP 'CHAR-KIND PERFORM IF 
                   J KEY-STRING C! LEAVE ELSE DROP THEN 
              LOOP .
         LOOP ; 
: TO KEY STRING \ char kind cfa --
     'CHAR KIND ! <TO KEY STRING> ;
: FILL KEY-STRING \ -- FILL-KEY SHOW-KEY 
     [ '] ALPHA TO KEY STRING SHOW KEY STRING ;
```
Forth Dimensions **XX.5,6** 

#### R A N D A D F  $\mathbf O$ R Н T  $\overline{O}$ B Т  $\Omega$ E #08

## **PRESWOO**

Rick VanNorman took my Simple Object-Oriented Programming and extended it. It is much more powerful. Because of the extra power, it is no longer a simple implementation, but it is still easy to use and fast.

Rick implemented SWOOP for SwiftForth using generalpurpose SwiftForth words. It is an easy task to define these general-purpose words in Standard Forth. With that prelude, SWOOP becomes available for Forths conforming to Standard Forth. I have been using Swoop in my work since the beginning of the year.

If you already have definitions for these words with the same meaning, you should comment out those definitions here—especially when your definitions are more efficient.

There are two problems not handled by Standard Forth. 1. In extending the set of classes, using MARKER may corrupt the list. In SwiftForth, PowerMacForth, and probably others, CHAIN name cooperates with MARKER to discard

tokens that would cause trouble.

2. ANS Forth specifies word list identifiers as "implementation-dependent single-cell values that identify word lists," which is the weakest possible specification, meaning you know nothing about them. ANS Forth also ignores saving the system after compiling new definitions, and then reloading the system with a possible relocation of addresses.

Some systems, such as PowerMacForth, define a word list identifier **(wid)** so that it is valid only in the session in which it's defined. To provide maintenance and transition, **WORDLIST:** should provide, in such systems, named word list identifiers that can be used across sessions. The definition of **WORDLIST:** here is for implementations without a problem with word list identifiers.

0 **[IF] ......................................................** 

ANS Prelude for SWOOP

**All these definitions are generally useful.** 

**Comment out definitions with the same meaning that you already have.** 

 $\mathbf{f}$ 

**CELL CELL- /ALLOT ?EXIT -EXIT** !+ @+ **STRING,** 

**CHAIN RELINK, >LINK** 

 $-$ ORDER +ORDER

**CREATE-XT WORDLIST** :

I ..................................................... **[THEN]** 

{ **begins a comment that may extend over multiple lines until a terminating right brace** } **is encountered.** ( -- 1

This definition is first so it can be used henceforth.

Wil Baden · wilbaden@netcom.com Costa Mesa, California

All code was checked in PowerMacForth and SwiftForth. Will BADEN, after years of profane language, retired to Standard Forth. For the source for this article, send e-mail requesting Standard Forth Tool Belt #8.\*PRESWOOP.\*

!

STANDARD FORTH T O O L B E L T - #08 ..................................................... [ THEN] : NOT O= ;  $\vdots$  {  $\qquad \qquad$   $\qquad \qquad$   $\qquad \q$ BEGIN SOURCE + ( *addr)*   $[CHAR]$  } PARSE + > NOT WHILE ( ) REFILL  $0=$  UNTIL THEN ; IMMEDIATE CELL CELL- /ALLOT ?EXIT -EXIT !+ @+ STRING, ......................................................... ......................................................... CELL and CELL- are convenient for address arithmetic. /ALLOT allots and clears dataspace. ?EXIT is IF EXIT THEN -EXIT is O= IF EXIT THEN @+ fetches the value x from addr, and increments the address by one cell. ( *addr* -- *addr+4* x ) !+ writes the value x to addr, and increments the address by one cell. ( *addr* <sup>x</sup>-- *addr+4* ) STRING, compiles the string at addr, whose length is u, in the dictionary starting at HERE, and allocates space for it. ( *addr u* -- ) These are all in SwiftForth, PowerMacForth, and others. 1 CELLS CONSTANT CELL : CELL- CELL - ; :  $/ALLOT$  (  $n$  -- ) HERE SWAP DUP ALLOT ERASE ; : ?EXIT (  $n$  -- ) \ IF EXIT THEN POSTPONE IF POSTPONE EXIT POSTPONE THEN ; IMMEDIATE :  $-EXIT$  (  $n$  -- ) \ 0= IF EXIT THEN POSTPONE O= POSTPONE IF POSTPONE EXIT POSTPONE THEN ; IMMEDIATE : ! + ( *addr n* -- *addr+CELL* ) OVER ! CELL+ ; : @+ ( *addr* -- *addr+CELL n* ) DUP CELL+ SWAP @ ;

**Forth Dimensions XX.5,6 27** 

B E L T - #08  $\mathsf{S}$ T A N D A R D F O R T H T O O L : STRING, ( str *len* -- ) HERE OVER 1+ CHARS ALLOT 2DUP C! CHAR+ SWAP MOVE ; CHAIN RELINK,  $>LINK$ <br> For relocation of machine addresses, they are referenced self-relative. CHAIN <name> defines the head of a linked-list of addresses. The list must be pruned when elements are forgotten. In SwiftForth and PowerMacForth this will be done for you.  $(mname'' - -)$ RELINK, takes a link from one list and installs it in the current list. ( *addr* -- ) >LINK adds a link starting at HERE to the top of the linked list whose head is at addr (normally a variable). The head is set to point to the new link, which, in turn, is set to point to the previous top link. ( *addr* -- ) : CHAIN ( *"name"* -- ) CREATE 0 , ; : RELINK, ( *a* -- ) DUP @ DUP IF OVER + HERE - THEN, DROP; :  $>$ LINK (  $a$  -- ) ALIGN HERE OVER RELINK, OVER - SWAP ! ; { ............................................................. -ORDER +ORDER \*\*\*\*\*\*\*\*\*\*\*\*\*\* -ORDER removes a word list from the context, wherever it is. ( *wid* -- ) +ORDER puts a word list in the context at the top. .. ( *wid* -- ) : -ORDER ( *wid* -- ) >R GET-ORDER ( *widn* . . . *wid1 n)* ( *R: wid)*  DUP BEGIN DUP WHILE ( widn ... widl n i) DUP 1+ PICK ( *widn ...* wid1 *n* i widi)<br>  $RQ = IF$  ( *widn ... wid1 n i*) R@ = IF ( *widn* ... *wid1 n i)*  DUP **1+** ROLL DROP  $>R$  1- R $>$ **Toolbelt #8 code continues on page 49.** 

## **SWOOP:**

### **Object-Oriented Programming in SwiftForth**

Wil Baden kindly introduced my object implementation in the preceding issue of Forth Dimensions. Here I will attempt to present the details of its operation.

### **1. Origins and motivations**

Prior to embarking on this project, I evaluated several Forth OOP implementations: Baden[1], Ertl[4], McKewan[5], and Pountain[6]. None entirely met my requirements.

The first consideration I faced was the order of the object/ message tuples. The two fundamental flavors of this syntax are message-object and object-message. Both have existing implementations, pros and cons, supporters and detractors. I decided on object-message because it more closely paralleled the Forth programming paradigm. It also has the benefit, in nested object definitions, of progressing from the general to the specific, or from the collection of data to the individual datum.

My second consideration was whether to have the components of a class parse or not. In most of the object-oriented Forths I studied, each entity parses its successor and determines what the phrase means. Ertl objected strongly to this as limiting the usefulness and extensibility of the messaging modelmaking it difficult to pass messages on the Forth stack-and as imposing an artificial dependency on the adjacency of operands. I agree with this analysis, and developed a syntax almost completely independent of parsing requirements.

The third consideration was that the class model had to provide for encapsulation and information hiding. This is apparently an absolute requirement if an object model is to be taken seriously. Some existing systems provide this, others do not.

All these features were implemented to one degree or another in the various systems I evaluated. But none addressed my fourth consideration: the need for the generated code to be target-compilable. This reduces to the need for the compile and interpret behaviors and structures to be fully separate from, and independent of, the run-time code.

### **2. Basic SWOOP Components**

### **2.** *I.* Defining a simple class

Po INT (defined below) is a simple class I have been using as my primary building-block example for SWOOP. It demonstrates two of the four basic class member types: data and colon.

The word following CLASS is the name of the class; all definitions between CLASS and END-CLASS belong to it. These definitions are referred to as members of the class. When a class name is executed, it leaves its handle  $(xt)$  on the stack. The constructor words are the primary consumers of this handle.

```
CLASS POINT 
     VARIABLE X 
     VARIABLE Y 
     :SHOW (--) X@ .Ye.; 
     : DOT ( -- ) ." Point at " SHOW ; 
END-CLASS
```
The class definition itself does not allocate any instance storage; it only records how much storage is required for each instance of the class. VARIABLE reserves a cell of space and associates it with a member name.

The colon members SHOW and DOT are exactly like normal Forth colon definitions, except they are only valid in the execution context of an object of type POINT. x and Y also behave exactly like normal Forth VARIABLES except for being valid only within the scope of a POINT object.

There are four kinds of members:

- 1. Data members, including all data definitions. Available data member defining words include CREATE (normally followed by data compiled with , or  $C$ , ), BUFFER: (an array whose length is specified in address units), VARI-ABLE, CVARIABLE (single char), Or CONSTANTS;
- 2. Colon members, normal colon definitions that may act on or use data members;
- 3. Deferred members, colon-like definitions with a default behavior that can be referenced while defining the class, but may have substitute behaviors defined by sub-classes defined later;
- 4. Other objects.

The deferred members allow for polymorphism and late binding, and will be discussed later.

### 2.2. Static instances **of** a class

Having defined a class, we can create an instance of it. BUILDS is the static instance constructor in SWOOP; it is a Forth defining word and requires the handle of a class on the stack when executed.

POINT BUILDS ORIGIN

This defines a static object of class POINT named ORIGIN. . Now, any of the members of POINT may be referenced in the context of this object. For example:

*5* ORIGIN **<sup>X</sup>**! 8 ORIGIN **Y** ! ORIGIN DOT

When the name of an object is executed, two things happen: first, the Forth interpreter's context is modified to include the namespace of the class that created it. Second, the

Rick Van Norman · rvn@forth.com Manhattan Beach, California

Rick VanNorman, a Forth gypsy for almost 20 years, finally found a home at FORTH, Inc.

### **Some OOP Terminology**

class A generalized specification for objects that will share common data structures and methods.

deferred member In SWOOP, a method that is subject to late binding. In C++, this is referred to as a virtual method.

early binding Resolving references to functions statically at compile time (the normal behavior of compilers). This gives the best performance, but is less flexible than late binding.

encapsulation Combining data and methods into a single package that responds to messages.

information hiding The ability of an object to possess data and methods that are not accessible outside its class.

inheritance The ability to define a new class based on a previously defined ("parent") class, and to have the new class automatically possess all members of the parent. It may add to or replace these members, or define actual behaviors for deferred members.

instance An object constructed according to a class specification. An instance is to its class as a building is to its blueprints.

instance data The data structures within an instance.

late binding The ability of an object to resolve references to functions dynamically at run time, based on the message sent to it. This is extremely flexible, but is inevitably slower than early binding.

member In C++, a data field in an object; in SWOOP, members include both data fields and methods.

message Data passed to an object for the purpose of requesting it to execute one of its methods.

method A function performed by an object in response to a message.

namespace In SWOOP, the names of members recognized in a particular object class, including its locally defined members in addition to those inherited from parent classes.

object A packaged combination of data and methods.

object-oriented programming (OOP) A programming system that features encapsulation, information hiding, polymorphism, and late binding.

polymorphism The ability of different sub-classes of a class to respond to the same message in different ways. For example, all vehicles can steer, but bicycles do it differently from automobiles.

address of the object is placed on the stack. The phrase ORIGIN 2 CELLS DUMP

is perfectly valid (assuming you have a suitable DUMP **func**tion). Each of the members of the class act on this address. Members that represent data simply add an offset to it; members that are defer or colon definitions push the address into 'SELF (which holds the current object address) before executing, and restore it afterwards.

### *2.3.* **Dynamic** *objects*

We can also create a temporary context in which to reference the members of a class. USING parses the word following it and, assuming that it is the name of a class, makes its members available for use on data at a specified address. For instance, I can place data at PAD and use the members of POINT to act on it:

6 PAD ! 9 PAD CELL+ ! PAD USING POINT DOT

This will print 6 and 9. It is a very simple, user-managed dynamic instance of a class. It is also, generally, not a good way to use dynamic objects.

A better idea is to let SWOOP manage dynamic instances for you. NEW is the dynamic constructor. It is not a defining word, but is a memory management word similar to ALLO-CATE. It requires a class handle on the stack, and returns an address. When the object is no longer needed, it can be disposed of with DESTROY.

0 VALUE FOO POINT NEW TO FOO 8 FOO USING POINT X ! 99 FOO USING POINT Y ! FOO USING POINT DOT FOO DESTROY 0 TO FOO

This example uses FOO to keep up with the address of an instance of POINT. After the instance is created, it may be manipulated (with a slight change in syntax) in the same way a static instance of POINT is. When it's no longer needed, the instance is destroyed and the address kept in FOO is invalidated.

Objects created by NEW do not exist in the Forth dictionary, and must be explicitly destroyed when no longer used.

Another form of dynamic object instantiation is *local* ob*jects.* These, like local variables, are available only inside a single colon definition, and are instantiated only while the definition is being executed. Here's an example:

: TEST  $(- - )$ [ OBJECTS POINT MAKES JOE OBJECTS] JOE DOT ;

You can define as many local objects as you need between [ OBJECTS and OBJECTS] . They will all be instantiated when TEST is executed, and destroyed when it is completed. This is a particularly useful facility in Windows programming, because these objects can be used in Windows callback routines. Unfortunately, local objects cannot be implemented straightforwardly in ANS Forth, as that depends heavily on internal SwiftForth implementation features, so they are not included in the released code.

### - - - 2.4. Embedded objects

Pre-defined classes may be used as members of other classes. The syntax for using one is the same as for defining static objects. These objects are not static; they will be constructed only when their container is instantiated.

**CLASS RECTANGLE** 

```
POINT BUILDS UL 
  POINT BUILDS LR 
   : SHOW ( -- ) UL DOT LR DOT ; 
   : DOT ( -- ) ." Rectangle, " SHOW ; 
END-CLASS
```
In this example, the points giving the upper-left and lowerright corners of the rectangle are instantiated as POINT objects. The members of RECTANGLE may reference them by name, and may use any of the members of POINT to manipulate them. In this example, SHOW references the DOT member of POINT to print UL and LR; this member is *not* the same as the DOT member of RECTANGLE.

These embedded objects are exactly like data allocations in the class: they simply add an offset to the base address of the object's data when referenced. There is nothing special about creating an instance of such a class, but the created object has all public members of the embedded objects available as well.

### 2.5. Information hiding

Classes are composed of named members. Thus far, all the members have been visible in any reference to the class or an object of the class. Even though the member names are hidden from casual reference by the user, the information-hiding requirements of object-oriented programming are more stringent.

The accepted level of information hiding in OOP seems to be that classes must have at least the ability to hide members from any external access. SWOOP accomplishes this via three keywords:

- PUBLIC identifies members that can be accessed globally.
- PROTECTED identifies members that are available only within the class in which they are defined, and in its subclasses.
- PRIVATE identifies members that are available only within the defining class.

When a class definition is begun, all member names default to being PUBLIC, which is to say visible outside of the class definition. PRIVATE or PROTECTED changes the level of visibility of the members.

```
: DOT ( -- ) ." Point at " SHOW ; 
END-CLASS 
CLASS POINT 
PRIVATE 
 VARIABLE X 
 VARIABLE Y 
 :SHOW(--) X@. Ye.; 
PUBLIC 
 :GET(--xy) X@Y@; 
 :PUT(xy--) Y!X!;
```
In this definition of POINT the members x, **Y,** and SHOW are now private, available to local use while defining POINT and hidden from view afterwards. Since a point is relatively useless unless its location can be set and read, members which can do this are provided in the public section. However, these definitions achieve the desired level of information hiding: the actual data storage is unavailable to the user and may only be accessed through the members provided for that purpose.

### 2.6. Inheritance and polymorphism

*Inheritance* is the ability to define a new class based on an existing class. The new sub-class, which initially has exactly the same members as its parent, can replace some of the inherited members or can add new ones. If the subclass redefines an existing member, all further use within the subclass will reference the new one; all prior references were already bound and continue to reference the previous member.

*Polymorphism* goes a step further than inheritance. In it, a new subclass inherits all the members of its parents, but may also redefine any DEFER: members of its parents.

For example, our previous example could be written this way:

```
CLASS POINT 
 VARIABLE X 
 VARIABLE Y 
 DEFER: SHOW ( -- ) X @ . Y @ . ; 
 : DOT ( -- ) ." Point at " SHOW ; 
END-CLASS
```
Then you could make a sub-class like this: **POINT SUBCLASS LABEL-PO INT** 

```
: SHOW ( -- ) 
    .Iv X" X @ . ." Y" Y @ . ; 
END-CLASS 
LABEL-PO INT BUILDS POO 
PO0 DOT
```
The original definition DOT in the parent class POINT will still reference SHOW, but when it is executed for an instance of LABEL- POINT, the new behavior will automatically be substituted, so POO DOT will print the labeled coordinates.

### **3. Data Structures**

..

This section will describe the basic data structures involved in classes and members, as a foundation for discussing moredetailed implementation strategies underlying SWOOP. \*

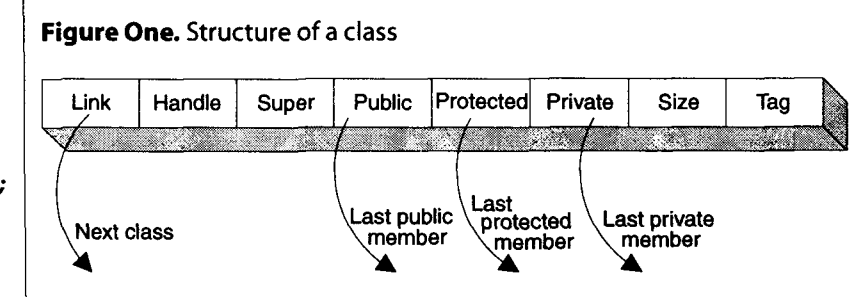

### **3.7.** Classes

The data representation of a class is shown in Figure One. Each class is composed of a eight-cell structure. All classes are linked in a single list that originates in the list head CLASSES. This allows the system or user to see all created classes, and will be used in the future to facilitate the implementation of a class browser.

Each class has a unique handle. When executed, a class name will return this handle. The handle also happens to be the  $xt$  that is returned by ticking the class name. For example, if POINT is a class, then

POINT .

prints the same value as POINT .

Each class (except SUPREME) has a superclass. By default, it is SUPREME, but a class can be a child of any pre-existing class. The value in the Super field is the handle  $(xt)$  of the superclass.

Classes are composed of members, divided into three listspublic, protected, and private-which are identical except for their visibility to external references. Each list has a head in the class data structure. With inheritance, these lists may chain back into its superclass, and its superclass, etc., all the way back to SUPREME. The ordering within the chain is such that the head points to the last (most recently defined) member, which is linked to the next most recently defined, etc. This is the same ordering as within a Forth dictionary, and allows for redefinitions. These lists, in conjunction with the class handle and the wordlist MEMBERS, define the class namespace.

The size field represents the size (in bytes) required by a single instance of the class. This value is the sum of all explicitly referenced data in the class itself plus the size of its superclass.

The class tag is a simple constant used to identify the data structure as a valid class.

### **Figure Two.** Basic structure of a member

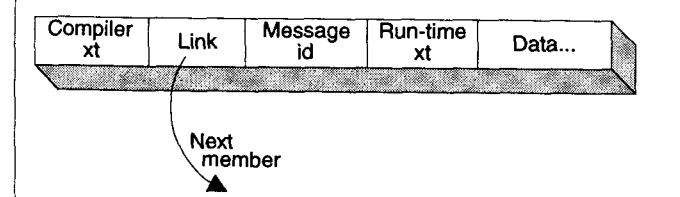

### **FigureThree.** Data structures for various member types

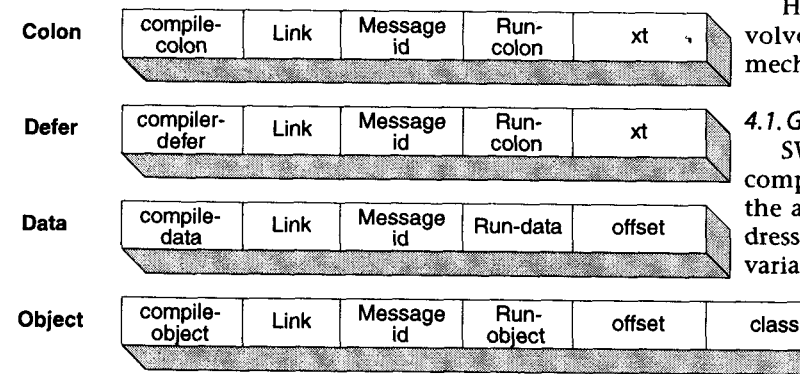

A class definition is begun by CLASS or SUBCLASS and is ended by END-CLASS. While a class is being defined, the normal Forth interpreter/compiler is used; its behavior is modified by changing the search order to include the class namespace and the wordlist CC-WORDS.

All links in this system are relative, and all handles are execution tokens  $(xt)$ . This is the only way I have found to generate a system I could guarantee to be portable across many different ANS Forth platforms. In the general case, this results in data structures that are relocatable. Specifically, in SwiftForth, this means that the objects created in the interactive system at a given address will work when saved as a DLLs, which are loaded arbitrary addresses by the operating system.

### 3.2. Members

Members are defined between CLASS and END-CLASS. They parallel the basic Forth constructs of variables, colon-definitions, and deferred words. The definition of a member has two parts. First is the member's name, which exists in the wordlist MEMBERS. The  $xt$  of this name is used as the *member* id when it is referenced. Second is the member's data structure. This contains information about how to compile and execute the member. Each member is of the general format shown in Figure Two; the specific format of some member types is shown in Figure Three.

The data structure associated with a member has five fields: member compiler, link, message id, member run time, and data. The data field is not of fixed length; its content depends on the programmatic expectations of the compiler and run-time routines.

The compiler xt is the early binding behavior for members, and the run-time xt is the late binding behavior. Each variety of member has a unique compiler xt and run-time xt; both expect the address of the member's data field on the stack when executed. The *message id* in each entry is the xt given by the member's name in the MEMBERS wordlist.

The data field contents vary depending on the type of member the structure represents. For data members, the data field contains the offset into the current object. For colon members, it contains the Forth xt which is executed to perform the actions defined for the member. In defer members, the data field also contains an xt, but it is only used if the defer is not extended beyond its default behavior. The data field of colon members contains the actual Forth xt to be compiled when the method is referenced. In object members, the data field contains both the offset in the current object of the member and the class handle of the member.

### ., **4. Implementation Strategies**

Having discussed the basic syntax and data structures involved in SWOOP, we can now consider the underlying mechanisms in the system.

### **Defer** 4.1. Global state information

SWOOP depends on two variables for its behavior during compilation and execution. 'THIS contains the handle of the active class, and 'SELF has the active object's data address. The system provides words to set, save, and restore these variables. See the section on system variables in Listing One.

In SwiftForth, these are implemented as user variables so that object code is re-entrant.

SWOOP maintains two wordlists associated with the compilation of classes and objects. MEMBERS contains the list of unique identifiers used to name the members of classes, and CC-WORDS contains the compiler words used to construct the definitions of the members of classes.

### **4.2. Classes and member identifiers**

In other OOP implementations, classes are composed of instance data, methods that can act on the data, and messages corresponding to these methods that can be sent to objects derived from the class.

In SWOOP, instance data and methods are combined into a single orthogonal concept: members. Each member has a unique identifier which can be used as a message. Members exist as created **names** in the MEMBERS wordlist; each member's xt is its identifier. A given name will exist only once in MEM-BERS; a member name always corresponds to the same identifier (i.e.,  $xt$ ), regardless of the class or context in which it is referenced.

Classes are composed of members organized in the public, protected, and private lists. The structure of a class is shown in Figure One. The member lists of a class are based on switches (VanNorman **17))** and use a member identifier as a key. A class doesn't know the names of its members, only their identifiers.

### **4.3. Compilation strategy**

The two common models of object systems in Forth seem to be mutually exclusive: one parses and has encapsulation, the other doesn't parse but lacks information hiding.

The main strengths of the parsing model are encapsulation and information hiding. This is achieved by each word being immediate-it always executes, and it parses the next word instead of allowing the Forth interpreter to do so. This is how the context for the next word is enforced; it contains an implied search order change at each token of a multi-word phrase. An unpublished implementation by Charles Melice achieves information hiding via wordlists; each word parses and explicitly searches for its successor in a class-unique wordlist.

The main strength of the non-parsing model is its generality. Code simply pushes object addresses on the stack, modifies them, then eventually acts on these addresses. Each token is standalone, not knowing or caring what produced its input or what consumed its output. All names exist in the primary system wordlist.

The epiphany was my realization that the strengths of these models did not contradict each other. The SWOOP model is a synthesis of these two strengths. The result of this interplay of ideas is the **namespace.** A class's namespace is defined by all words in the MEMBERS wordlist whose handles match keys in the class's public, protected, or private member lists.

The executable definitions associated with entries in MEM-BERS are immediate. When MEMBERS is part of the search order, a reference to a member may be found there, and it will be executed. When it is executed, it will search for a match on its handle in the list of keys in the member lists for the current class (identified by ' THIS). If a match is found, the compilation or execution  $xt$  associated with the matching member will be executed, depending on STATE. If there is no match in the current class, the name will be re-asserted in the input stream and the Forth interpreter will be invoked to

### **4.4. Compilation of classes and objects**

One of my goals for SWOOP was to make the definition of classes and, in particular, the members of a class, map onto the common Forth paradigm, which meant being able to temporarily supercede the meaning of the Forth defining words. I achieved this by having a wordlist called cc-WORDS that contains all of the member-defining words, and which is only present in the search order while compiling a class.

The simplest way to discuss the compiler is to walk through its operation as a class is built. So, we define a simple class: CLASS POINT

VARIABLE X VARIABLE Y :DOT(--) X@. Y@.; END-CLASS

The phrase CLASS POINT creates a class data structure named POINT, links it into the CLASSES list, adds CC-WORDS and MEMBERS to the search order, and sets 'THIS and CSTATE to the handle of POINT. The variable CSTATE contains the handle of the current class being defined, and remains nonzero until END-CLASS is encountered. This is used by the various member compilers to decide what member references mean, and how to compile them.

VARIABLE x (and, likewise, Y) executes the class-defining word VARIABLE in CC-WORDS, which adds a member name to MEMBERS and to the chain of public members for POINT.

Although the colon definition DOT looks like a normal Forth definition, its critical components : and ; are highly specialized words in the cc-WORDS wordlist. This version of : searches for the name DOT in the MEMBERS wordlist; if there is one already, it uses its handle as the message ID for the member being defined. Otherwise, it constructs a name in MEMBERS (rather than with the class definitions being built), keeping its handle. Then it begins a : NONAME definition, which is terminated by the ; . This version of ; not only completes the definition, it uses its xt along with the message ID to construct the entry in the appropriate chain for DOT.

When a class member is referenced (such as in the reference to X in DOT), its compiler method is executed. This routine (such as COLON-METHOD and DATA-METHOD) compiles a reference to the member.

#### **4.5. Self**

Notice that, seemingly, we have inconsistent use of our members. While defining PO INT, we simply reference x; while not defining POINT, we must reference an object prior to x. This problem is resolved in some systems by requiring SELF to appear as an object proxy during the definition of the class.<br>: DOT ( -- ) SELF X  $@$ . SELF Y  $@$ . ;

This results in a more consistent syntax, but is wordy and repetitive. However, to the compiler, the reference to x is **not**  ambiguous, so the explicit reference to SELF is unnecessary. While a class is being defined, SWOOP notices that x (or any other member) is indeed a reference to a member of the class being defined and **automatically** inserts SELF before the reference is compiled. This results in a simpler presentation of the routine, and makes the code inside a class look like it would if it were not part of a class definition at all.

### **4.6. Binding**

The way a member is referenced may be decided at compile time or at run time.

If the decision is made at compile time, it is known as early binding and assumes that a specific, known member is being referenced. This provides for simple compilation and the best performance when executed.

If the decision is made at run time, it is known as late binding, which assumes that the member to be referenced is not known at compile time and must, therefore, be

looked up at run time. This is slower than early binding because of the run-time lookup, but it is more general. Because of its interactive nature, this behavior parallels the use of the Forth interpreter to reference members.

SWOOP is primarily an early binding system, but late binding is available through two mechanisms. The first is deferred members, a technique that parallels the Forth concept of a deferred word. This implements the facet of late binding where the member

name to be referenced is known, but the behavior is not yet determined when the reference is made. The second is the word SENDMSG, which sends an arbitrary message ID to an arbitrary object. This strategy makes it possible to, for example, send Windows message constants to a window object for processing.

#### **5. Optimization**

Version 2.0 of SwiftForth (currently in beta release) will include both SWOOP and a powerful rule-based optimizing compiler. Many of its optimization strategies provide significant improvement on both the size and performance of code generated by SWOOP. For example, the sequence:

```
CLASS POINT 
   VARIABLE X 
   VARIABLE Y 
   : DOTX? Y? ;
```
**END-CLASS** 

```
CLASS RECT 
   POINT BUILDS UL 
   POINT BUILDS LR 
END-CLASS
```
**CLASS CUBE**  RECT BUILDS TOP **RECT BUILDS BOT END-CLASS** 

**CUBE BUILDS FOO** 

: **TEST1** ( -- ) **FOO TOP UL X** @ ;

...generates the code shown in Figure Five for TEST1, less than one machine instruction per Forth word.

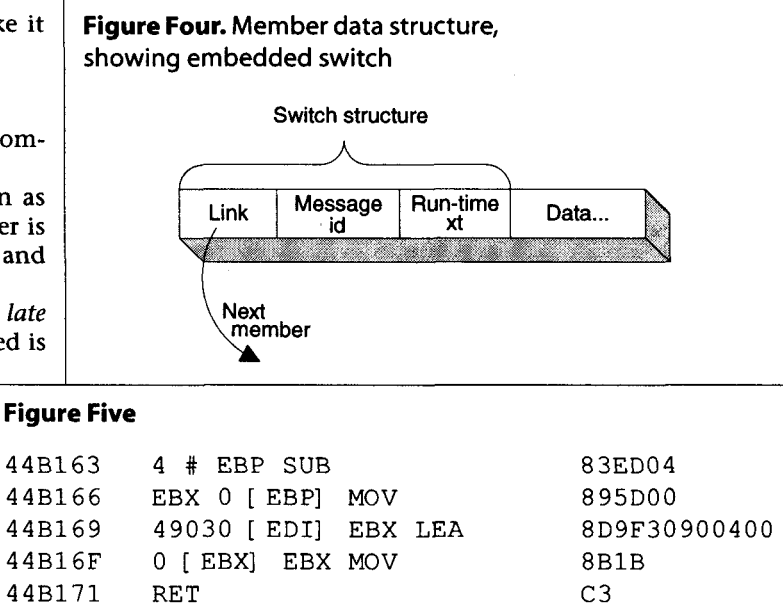

### **6. Future enhancements**

As noted, SWOOP was designed from the outset to be amenable to cross- or target-compiling. This is most obviously manifest in the separation of compile-time and runtime behaviors for members associated with a class. In a nonextensible, ROMable target, the compiler portion of the member data structure would reside in the host during compilation and interactive testing, and only the run-time support (shown in Figure Four) would reside in the target.

Note that the design of the member data structure incorporates a "switch," as described in my previous article [7]. These can be implemented extremely efficiently. Early-bound members will simply execute their **xts;** late-bound members will call the run-time switch.

### **7. Source code**

The source code is broken into two basic parts: the preamble PRESWOOP, which Wil Baden presents elsewhere in this issue of Forth Dimensions, and the source code for swoop itself in Listing One. Listing Two provides some simple extensions to the object model, showing how to add new data types, etc.

### **References**

- 1. Baden, Wil. "Simple Object-Oriented Programming," Forth Dimensions XX, No. 4 (1999), 14-17.
- 2. Entsminger, Gary. The Tao of Objects. Redwood City, California: M&T, 1990.
- 3. Ertl, Anton. "Standardizing OOF Extensions," Forth Dimensions XIX, No. 1 (1997), 24-25.
- 4. Ertl, Anton, "Yet Another Forth Objects Package," Forth Dimensions XIX, No. 2 (1997), 37-41.
- 5. McKewan, Andrew, "Object-Oriented Programming in ANS Forth," Forth Dimensions XVIII, No. 6 (1997), 14-29.
- 6. Pountain, Dick. Object-Oriented Forth: Implementation of Data Structures. London: Academic Press, 1987.
- 7. VanNorman, Rick. "A Forth Switchblade," Forth Dimensions XX, No. 3 (1998), 19-22.

### <sup>1</sup>**Listing One**

{ .................................................................... .............................................................. (C) Copyright 1999 FORTH, Inc. www.forth.com FORTH, Inc. grants to members of the Forth Interest Group permission to use this code providing the user clearly acknowledges FORTH, Inc. as author. FORTH, Inc. assumes no responsibility for the accuracy or completeness of this code. We will greatly appreciate being notified of any improvements users may make or recommend. .................................................................... .................................................................... **<sup>1</sup>** The following set of words have the most promise of performance improvement if optimized with machine code. These inefficient versions should be commented out if other versions already exist. Classes return their xt when executed. A class's xt is considered to be its handle. All class operations are based on this handle. 'THIS has the handle of the current class and 'SELF has the address of the current object. THIS returns the handle of the current class and SELF returns the address of the current data object, normally used only while defining a class. >THIS writes a new value into 'THIS and >SELF writes a new value into 'SELF. >C C> >S S> are compiler macros which preserve the values of 'THIS and 'SELF respectively. They are used in pairs around code sequences. >C C> save, set, and restore 'THIS. "THIS >R >THIS ... R> >THIS" >S S> save, set, and restore 'SELF. "SELF >R >SELF ... R> >SELF" >DATA returns a data address for the xt of an object .................................................................... **<sup>1</sup>** VARIABLE 'THIS VARIABLE 'SELF : THIS ( -- class ) 'THIS @ ; : SELF ( -- object ) 'SELF @ ; : >THIS ( class -- ) 'THIS ! ; : >SELF (object -- ) 'SELF ! ;  $:$  >C ( class -- ) POSTPONE THIS POSTPONE >R POSTPONE >THIS ; IMMEDIATE :  $C>$  ( -- ) POSTPONE R> POSTPONE >THIS ; IMMEDIATE" : >S ( object -- ) POSTPONE SELF POSTPONE >R POSTPONE >SELF ; IMMEDIATE :  $S > (- - )$ POSTPONE R> POSTPONE >SELF ; IMMEDIATE : >DATA (  $xt$  -- object ) >BODY 3 CELLS + ;

**Forth Dimensions XX.5.6 35** 

```
{ .................................................................... 
CSTATE has the class handle while we are defining a class. 
"SELF' is a compiler tool to emplace a reference to SELF before 
   each class-local item while compiling the class. This makes the code look nicer; instead of SELF X \theta one can just say X \theta.
   Pronounce this by wiggling two fingers on each hand in the air
   while saying the word SELF. 
"THIS" emplaces a reference to the current class as necessary for 
resolving defer methods or simply executing a class member. .................................................................... 1 VARIABLE CSTATE
: "SELF" ( -- )
   CSTATE @ -EXIT CSTATE @ THIS <> ?EXIT POSTPONE SELF ;
: "THIS" ( -- ) CSTATE @ IF 
       CSTATE @ THIS = IF POSTPONE THIS EXIT THEN 
   THEN THIS POSTPONE LITERAL ;
{ .................................................................... 
We manage our object system with two system wordlists. 
CC-WORDS has the defining words used while building classes and 
MEMBERS has the unique identifiers for class members. 
+MEMBERS adds the MEMBERS wordlist to the search order and 
-MEMBERS removes it from the search order. 
+CC puts MEMBERS and CC-WORDS on the top of the search order and<br>-CC removes them from the search order.
-CC removes them from the search order. .................................................................... 1
WORDLIST: CC-WORDS 
WORDLIST: MEMBERS
: +MEMBERS ( -- ) MEMBERS +ORDER ; 
: -MEMBERS ( -- ) MEMBERS -ORDER ; 
 : +CC ( -- ) +MEMBERS CC-WORDS +ORDER ; 
 : - ( -- ) -MEMBERS CC-WORDS -ORDER ; 
{ .................................................................... 
Classes are: 
I link | xt | super | public | protected | private | size | tag |<br>>SUPER etc traverse this structure from the class handle.
SIZEOF returns the size of the specified"c1ass. 
 / ICLASSl is how many cells are required to define a class. CLASSTAG is a marker derrived from the xt of ICLASSI. .................................................................... I
 : BODY+ ( n "name" -- n+1 )<br>CREATE DUP CELLS , 1+ DOES> @ SWAP >BODY + ;
```
1

I

!

0 BODY+ >CLINK BODY+ > CHANDLE BODY+ >SUPER BODY+ >PUBLIC BODY+ >PROTECTED BODY+ >PRIVATE BODY+ >SIZE BODY+ >CLASSTAG CONSTANT | CLASS | ' | CLASS | CONSTANT CLASSTAG ' | CLASS | 1+ CONSTANT OBJTAG : SIZEOF ( class -- <sup>n</sup>) >SIZE @ ; { .................................................................... Executing a named class returns its xt, which is its handle. When a class is created, THIS will contain the handle of the class until END-CLASS is executed. CLASSES has the list of all known classes. OPAQUE has 0 if new members are PUBLIC, 1 if new members are PROTECTED, and 2 if new members are PRIVATE. This is an offset, translated into cells from >PUBLIC when used in NEW-MEMBER. CLASS defines a new class. With SUBCLASS, we use INHERITS to build a new class from an existing one. RE-OPEN allows further refinements of a class. SUPREME is the mother of all classes. Members may be added to it with extreme care. .................................................................... **<sup>1</sup>** CHAIN CLASSES VARIABLE OPAQUE : RE-OPEN ( class -- ) DUP >THIS CSTATE ! 0 OPAQUE ! +CC ; : (CLASS) ( -- ) CREATE-XT ( xt) DUP RE-OPEN CLASSES >LINK (  $xt$ ) , |CLASS| 2 - CELLS /ALLOT CLASSTAG , DOES> CELL+ @ ; (CLASS) SUPREME -MEMBERS -CC : INHERITS ( class -- ) HERE CELL- @ CLASSTAG <> ABORT" INHERITS must follow CLASS <name>" | CLASS| 1- CELLS NEGATE ALLOT \ forget all except link. DUP , DUP >PUBLIC RELINK, DUP >PROTECTED RELINK,  $0 \cdot$ DUP SIZEOF ,<br>CLASSTAG ,<br>DROP ; : CLASS ( -- ) (CLASS) SUPREME INHERITS ; \ poi,pt superclass field to new parent. \ inherit public \ and protected. \ never inherit private. \ inherit size. \ mark this as a class.

: SUBCLASS ( class -- )<br>(CLASS) INHERITS ; COMPILE-AN-OBJECT compiles a reference that returns the object's address generated by the given xt and adds MEMBERS to the search order. INTERPRET-AN-OBJECT returns an object's address. (OBJECT) compiles or executes an object reference. BUILDS creates a named object which looks like: I xt I class **1** data .... <sup>I</sup> USING sets the class search order so that the MEMBERS wordlist is active. The net result is to allow the use of arbitrary class methods on an arbitrary address in memory. arbitrary address in memory. .................................................................... **<sup>1</sup>** : COMPILE-AN-OBJECT ( addr xt -- ) >R @+ POSTPONE LITERAL FD COMPILE, CELL+ @ >THIS +MEMBERS ; : INTERPRET-AN-OBJECT ( addr xt -- addr ) >R @+ SWAP CELL+ @ >THIS +MEMBERS R> EXECUTE ; :  $(OBJECT)$  (  $addr \times t$  -- |  $addr$  ) STATE @ IF COMPILE-AN-OBJECT ELSE INTERPRET-AN-OBJECT THEN ; : BUILDS ( class -- ) UILDS ( class -- )<br>CREATE-XT IMMEDIATE ( xt) , OBJTAG , ( class) DUP , SIZEOF /ALLOT CREATE-XT IMMEDIATE ( xt) , C<br>DOES> [ '] >DATA (OBJECT) ; : USING ( -- ) ' DUP >CLASSTAG @ CLASSTAG <> ABORT" Class name must follow USING'' >THIS +MEMBERS ; IMMEDIATE { .................................................................... NEW is the dynamic object constructor and DESTROY is the corresponding destructor. .................................................................... **<sup>1</sup>** : NEW (  $class$  --  $addr$  ) DUP SIZEOF CELL+ CELL+ ALLOCATE THROW OBJTAG !+ SWAP !+ ;  $:$  DESTROY (  $addr$  -- ) CELL- CELL- FREE THROW ; { .................................................................... A class has three member lists associated with it: public, protected, and private These lists indicate which message3 the class recognizes and how to compile and/or execute the member when referenced. The format of these lists is | compiler-xt | link | member handle | runtime-xt | data | ... The data field varies from method to method. This is documented below in the METHODS section. The structure of the member list contains an embedded switch statement; the linklmemberlxt pattern.

Le processo de la construcción de la construcción de la construcción de la construcción de la construcción de

 $\overline{1}$ 

I

```
A member handle represents a valid member if it is in the MEMBERS 
wordlist and either the public, protected, or private member list of the 
current class. This represents the namespace of the class. 
NEW-MEMBER builds a list entry for the current class associating the 
  .member with compiler and runtime xts and a single data value. 
BELONGS? returns the address of link if the member belongs to the 
  current class. BELONGS? should be coded for speed, as it is in the 
   critical path for virtual methods. 
PUBLIC? searches the public list, 
PROTECTED? searches the protected list, and
PRIVATE? searches the private list of THIS . 
CLASS-MEMBER? checks THIS class for the member. Used by RESOLVED, for 
   virtual members (DEFER:) and so doesn't check PRIVATE. 
VISIBLE-MEMBER? checks the member lists of THIS class for the member. 
   Since this is the action of all members, it must function both 
   during class compilaion and during method reference in normal 
   compilation. 
  If THIS is zero, it fails; no class is current to search. 
  If CSTATE is non-zero, we are compiling a class. 
  If CSTATE=THIS, the reference is to the current class; search 
      public, protected, and private. 
   If CSTATE<>THIS, the reference is to another class; search 
      public and protected, but not private. 
MEMBER? checks the specified class for the member id on the stack. .................................................................... 1
: NEW-MEMBER ( member data runtime-xt compiler-xt -- ) 
   ALIGN 
      THIS >PUBLIC OPAQUE @ CELLS + >LINK ROT,,,;
: BELONGS? ( member list -- 'member true I member false ) 
   BEGIN 
      DUP @ DUP WHILE + 
      2DUP CELL+ @ =UNTIL NIP TRUE EXIT<br>THEN   NIP  ;
 : PUBLIC? ( member -- 'member true | member 0 )<br>THIS >PUBLIC BELONGS? ;
 PROTECTED? ( member -- 'member true | member 0 )<br>THIS >PROTECTED BELONGS? ;
: PRIVATE? ( member -- 'member true | member 0 )
   THIS >PRIVATE BELONGS? ;
: CLASS-MEMBER? ( member -- 'member true I 0 ) 
   THIS IF 
      PUBLIC? DUP ?EXIT DROP 
      PROTECTED? DUP ?EXIT DROP 
   THEN DROP 0 ;
```
-

: VISIBLE-MEMBER? ( member -- 'member true | 0 ) THIS IF \ class is selected PUBLIC? DUP ?EXIT DROP \ exit if in public \ compiling a class CSTATE @ IF PROTECTED? DUP ?EXIT DROP \ exit if in protected CSTATE @ THIS = IF \ compiling this class PRIVATE? DUP ?EXIT DROP \ exit if in private THEN  $\lambda$ \ else normal forth reference THEN THEN DROP 0 ; \ failing : MEMBER? ( member class -- 'member true I member 0 ) >PUBLIC BELONGS? ; .................................................................... EARLY-BINDING executes the compiler-xt of the given member, which compiles a reference to it according to the member type. LATE-BINDING executes the runtime-xt of the given member. All members require an object address on the stack when executing. This is used for runtime binding (i.e., true late binding) and for Forth interpreter access. REFERENCE-MEMBER either compiles or executes a member. ?OBJECT throws if the entity whose address is on the stack is not an object. SENDMSG executes the given member id in the context of the class to which the object belongs. This is considered to be sending a message. RESOLVED looks up the member in the current class and executes it. This is used at runtime for late binding of virtual functions. We search from the class pointed to by THIS at runtime, and the first member match we find is executed. If no better behavior is defined than the initial DEFER:, we will find that and execute it by default. : EARLY-BINDING ( 'member -- ) DUP 3 CELLS + SWAP CELL - @ EXECUTE ; : LATE-BINDING ( object 'member -- ) OVER CELL- @ >THIS 2 CELLS + @+ EXECUTE ; : REFERENCE-MEMBER ( [object] 'member -- ) STATE @ IF EARLY-BINDING ELSE CSTATE @ IF ( interpreting in a class definition) 0 SWAP 2 CELLS + @+ EXECUTE  $\sim 10$ ELSE LATE-BINDING THIS  $0 = IF$  -MEMBERS THEN THEN THEN ; : ?OBJECT ( object -- ) 2 CELLS - @ OBJTAG <> THROW ; : RESOLVED ( member -- ) CLASS-MEMBER? O= THROW *3* CELLS + @ EXECUTE ;

--

# FORTH INTEREST GROUP<br>**MAIL ORDER FORM**

**HOW TO ORDER:** Complete form on back page and send with payment to the Forth lnterest Group. All items have one price. Enter price on order form and calculate shipping & handling based on location and total.

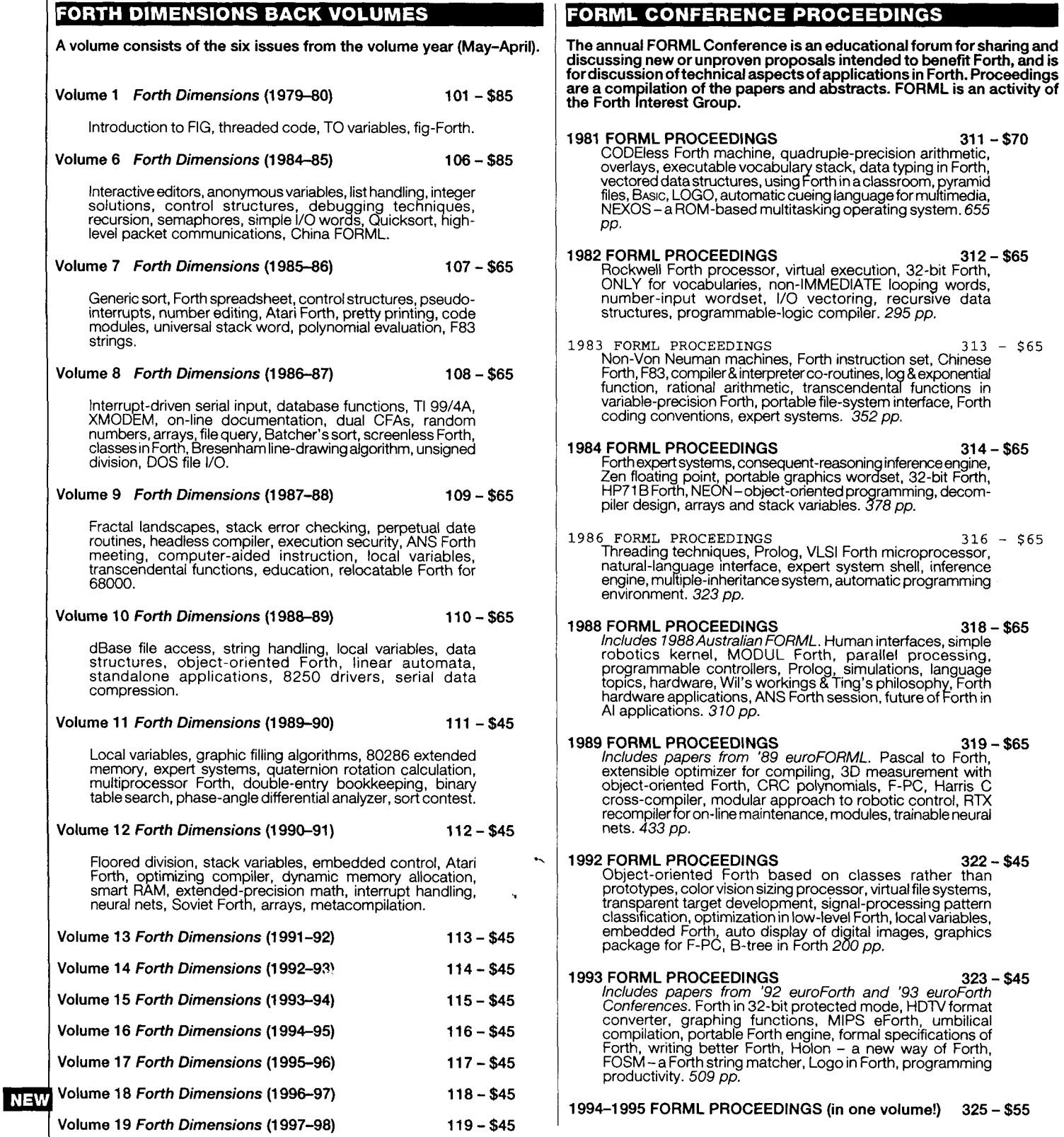

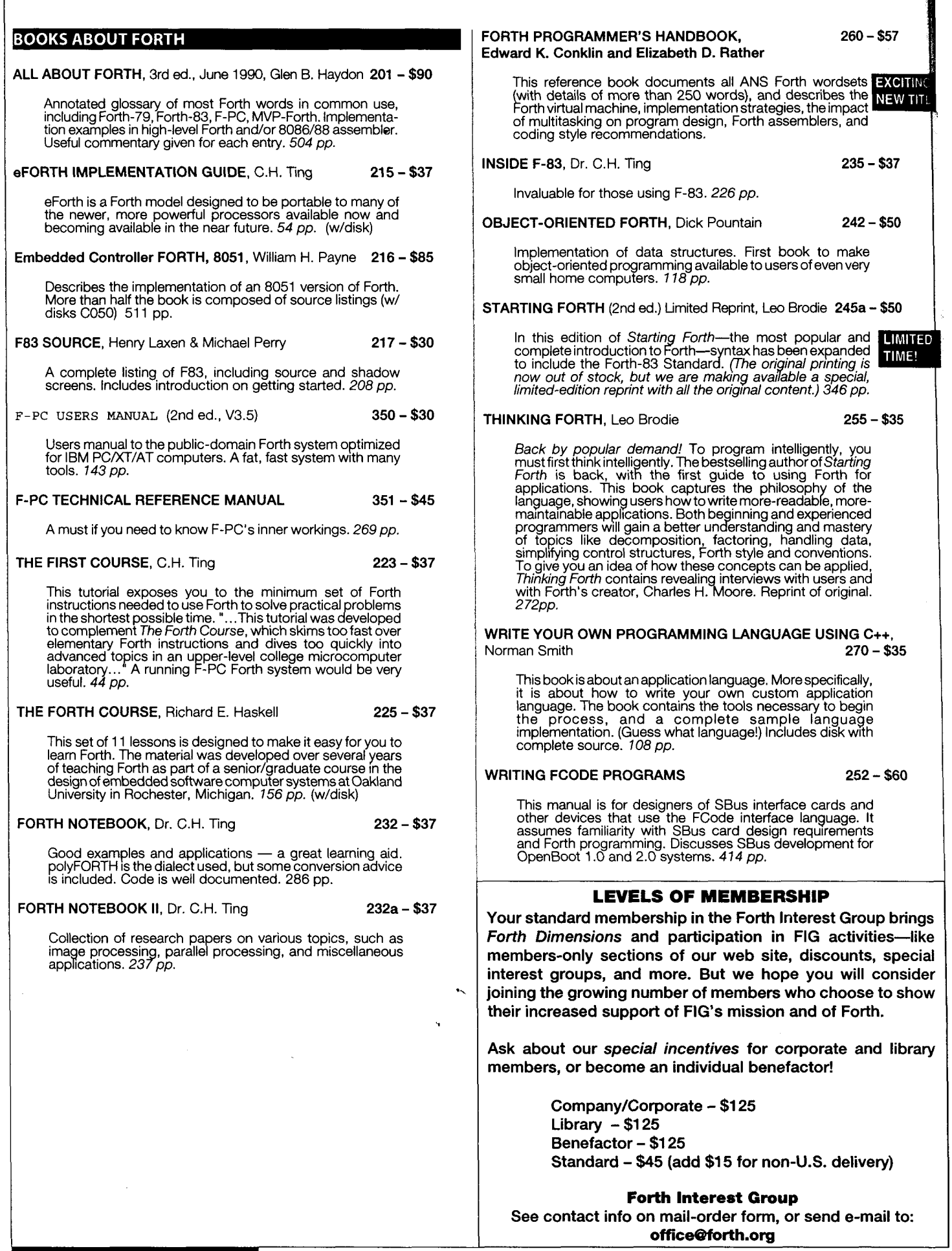

 $\ddot{\phantom{a}}$ 

ì

J.

 $\frac{1}{2}$